# **COMPUTER SCIENCE (Theory) Class XII - Code : 083 Blue Print**

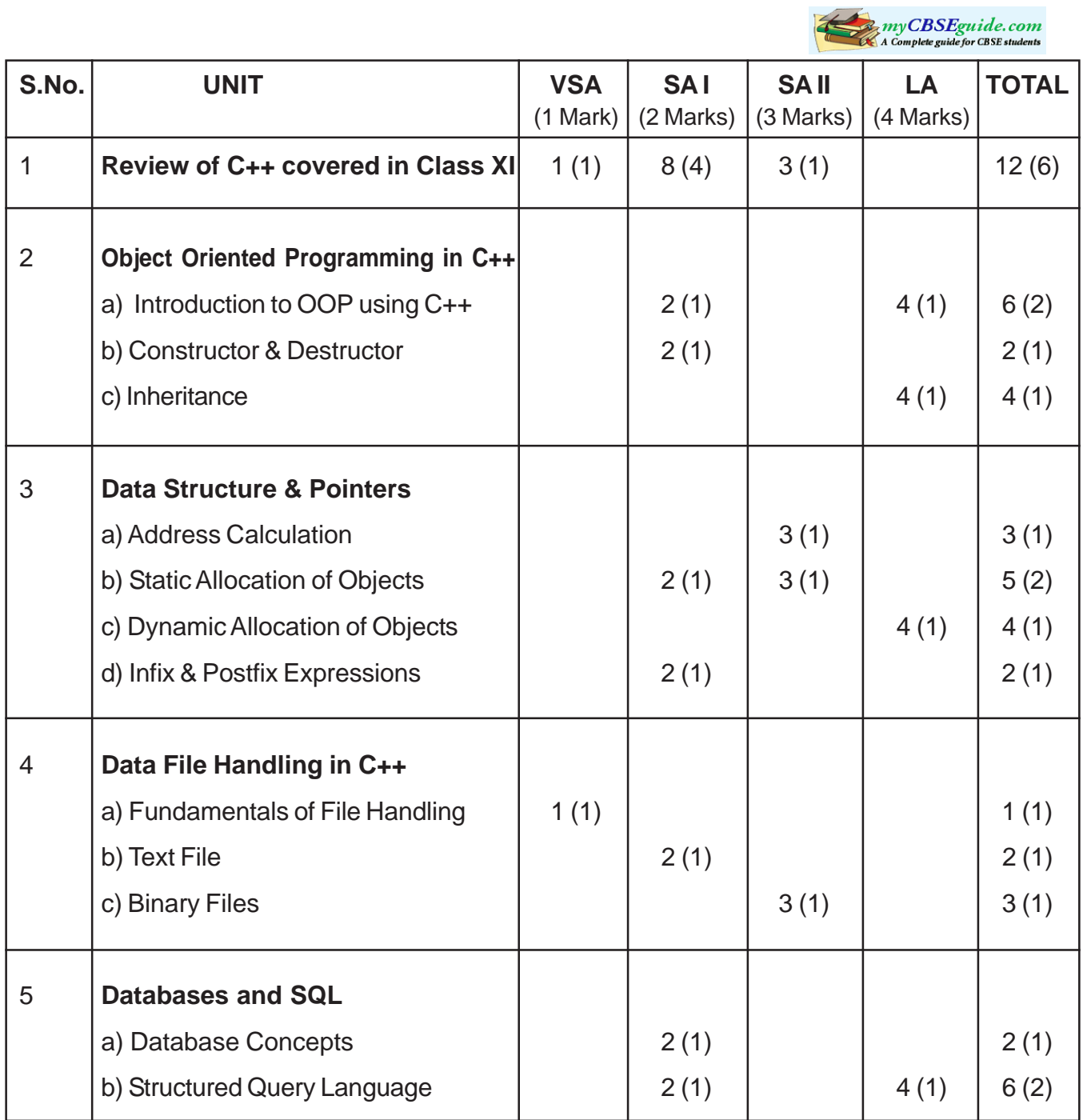

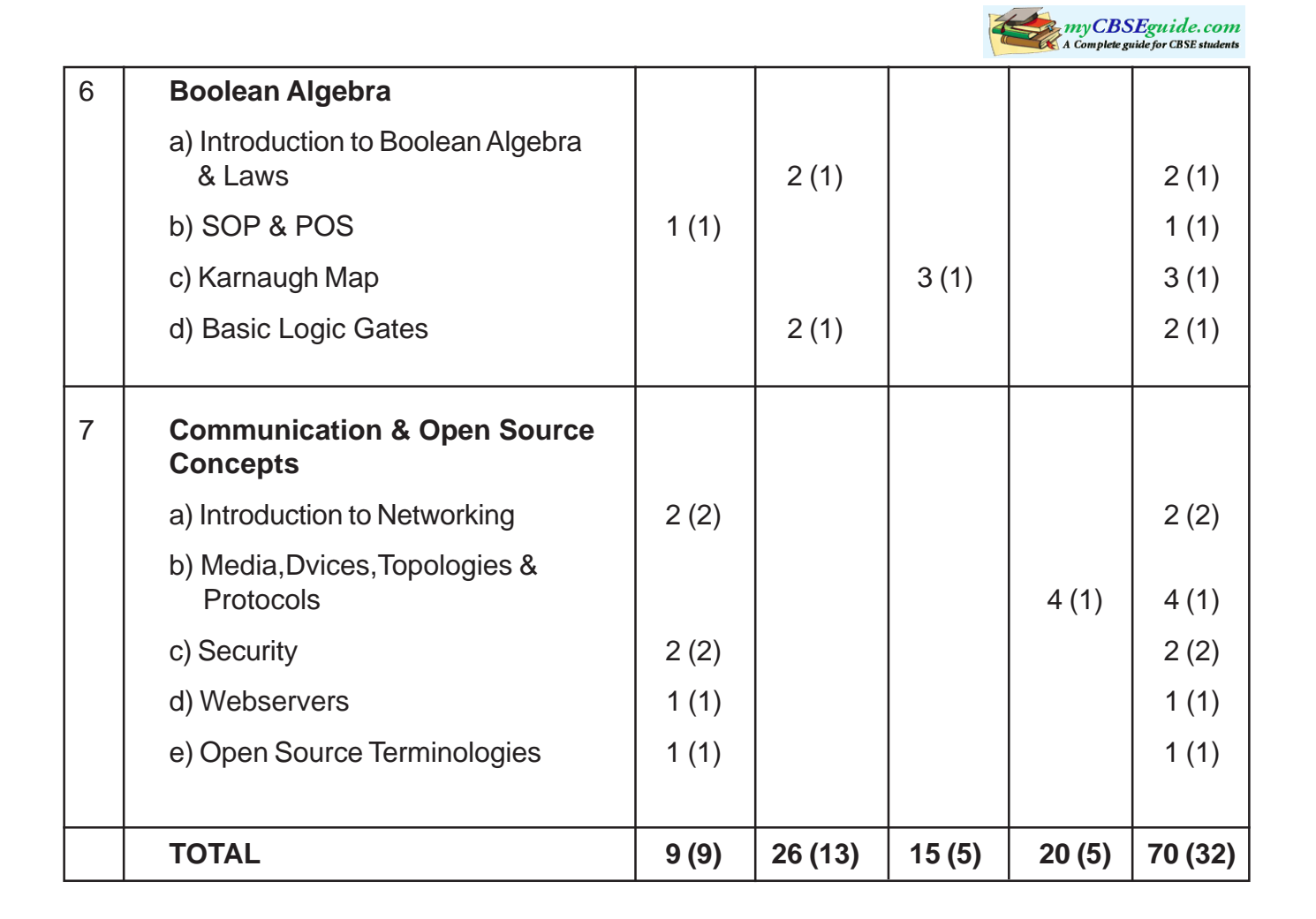

# **COMPUTER SCIENCE (Theory) Class XII - Code : 083**

**Design of Question Paper for 2009-2010**

#### **TIME : 3 Hrs MM : 70**

myCBSEguide.com

Weightage of marks over different dimensions of the question paper shall be as follows:

#### **A. Weightage to different topics/content units**

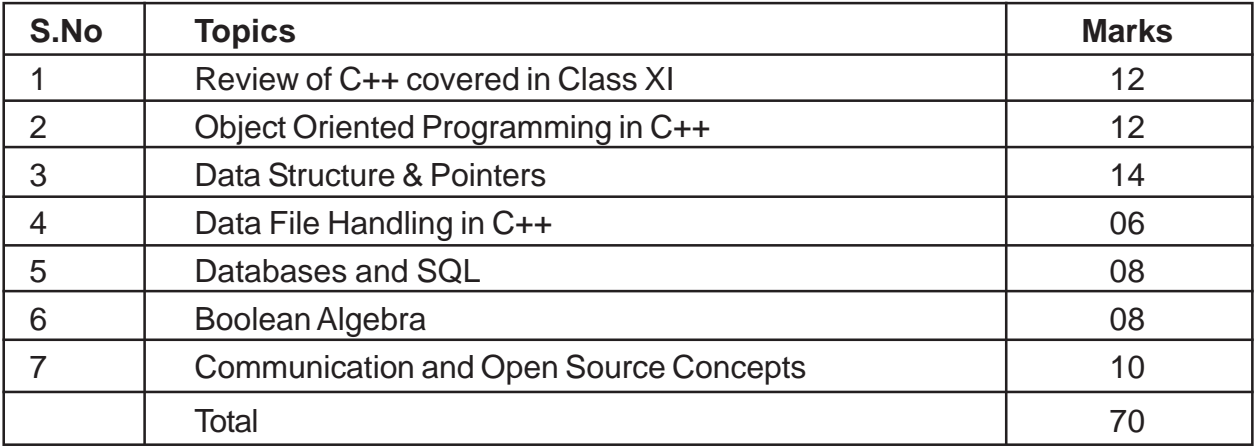

B. Weightage to different forms of questions

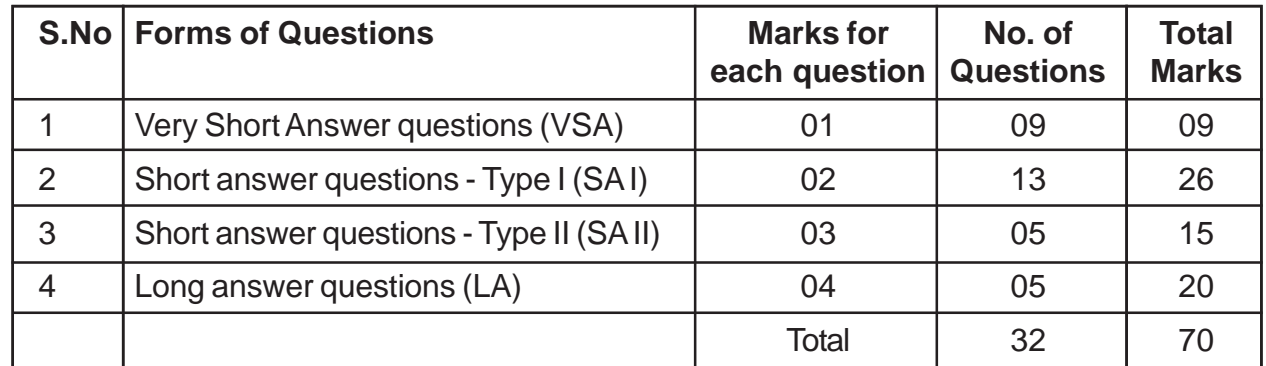

#### C. Scheme of Options

There will be no overall choice. All questions are compulsory.

D. Difficulty level of questions

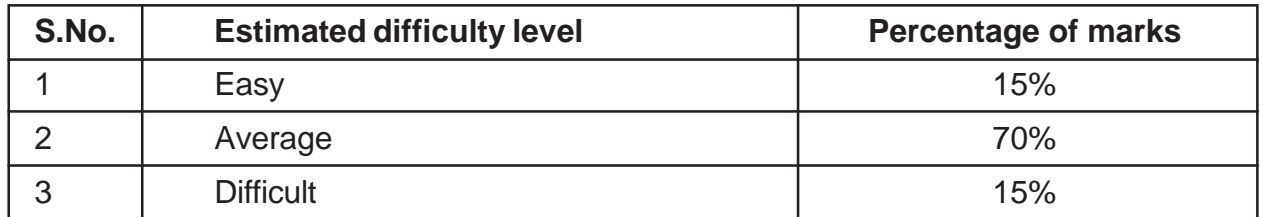

• Based on the above design, two sets of sample papers along with their blue prints and Marking schemes have been included in this document.

• About 20% weightage has been assigned to questions testing higher order thinking (HOT) skills of learners.

### **COMPUTER SCIENCE (Theory) - Class XII**

#### **Sample Question Paper–I**

#### **Subject Code - 083**

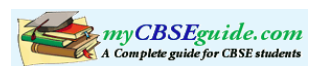

```
TIME : 3 Hrs MM : 70
1.
(a) What is the difference between Global Variable and Local Variable? Also, give
    a suitable C++ code to illustrate both. 2
(b) Which C++ header file(s) will be essentially required to be included to run /
    execute the following C++ code: 1
         void main()
         {
          char Msg[ ]="Sunset Gardens";
         for (int I=5;I<strlen(Msg);I++)
           puts(Msg);
         }
(c) Rewrite the following program after removing the syntactical errors (if any).
    Underline each correction. 2
         #include [iostream.h]
         class MEMBER
         {
         int Mno;float Fees;
         PUBLIC:
          void Register(){cin>>Mno>>Fees;}
         void Display{cout<<Mno<<": "<<Fees<<endl;}
         };
         void main()
         {
         MEMBER M;
         Register();
         M.Display();
         }
No. Questions Marks
```
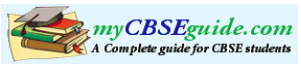

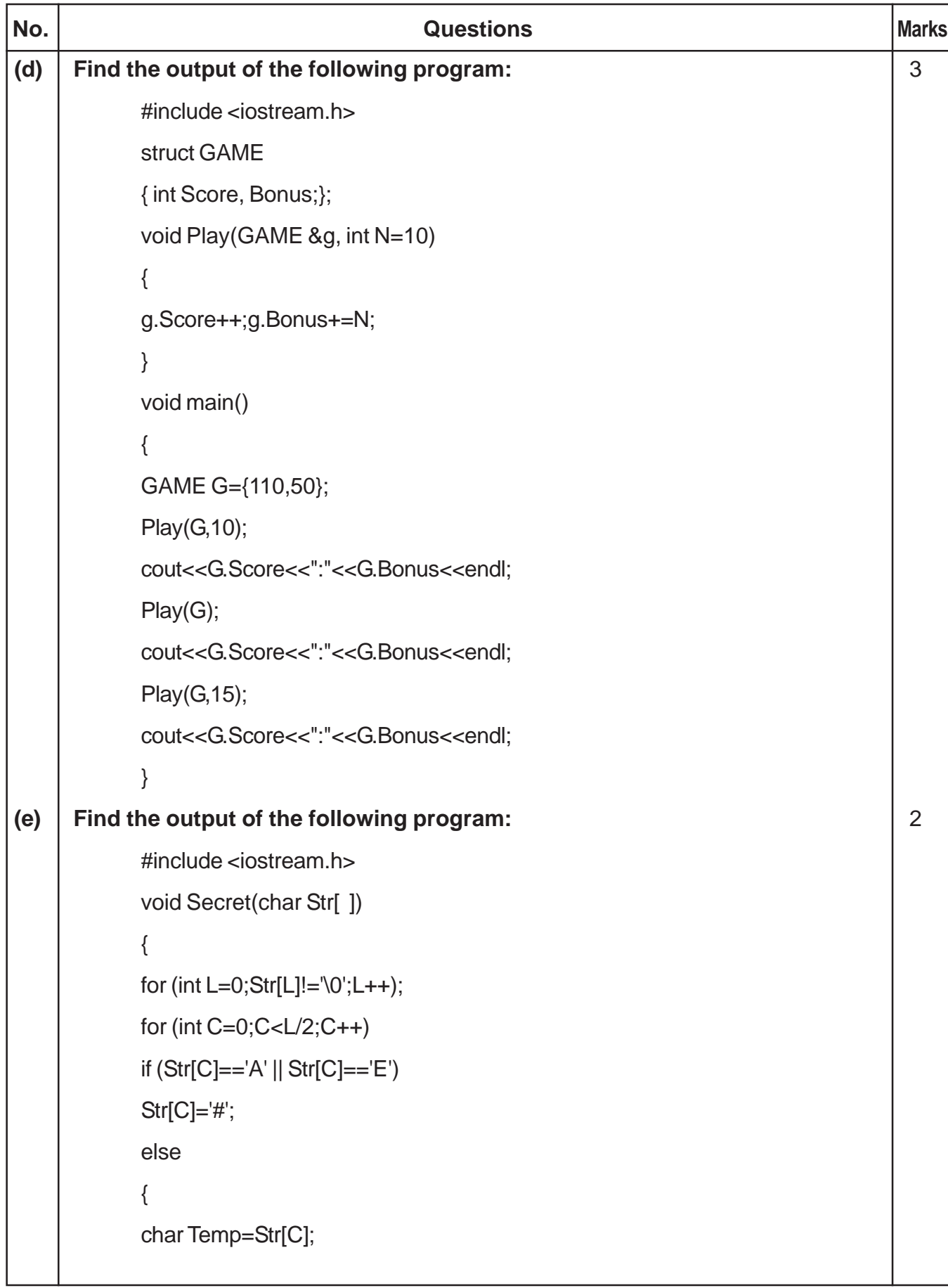

 $\mathbf{I}$ 

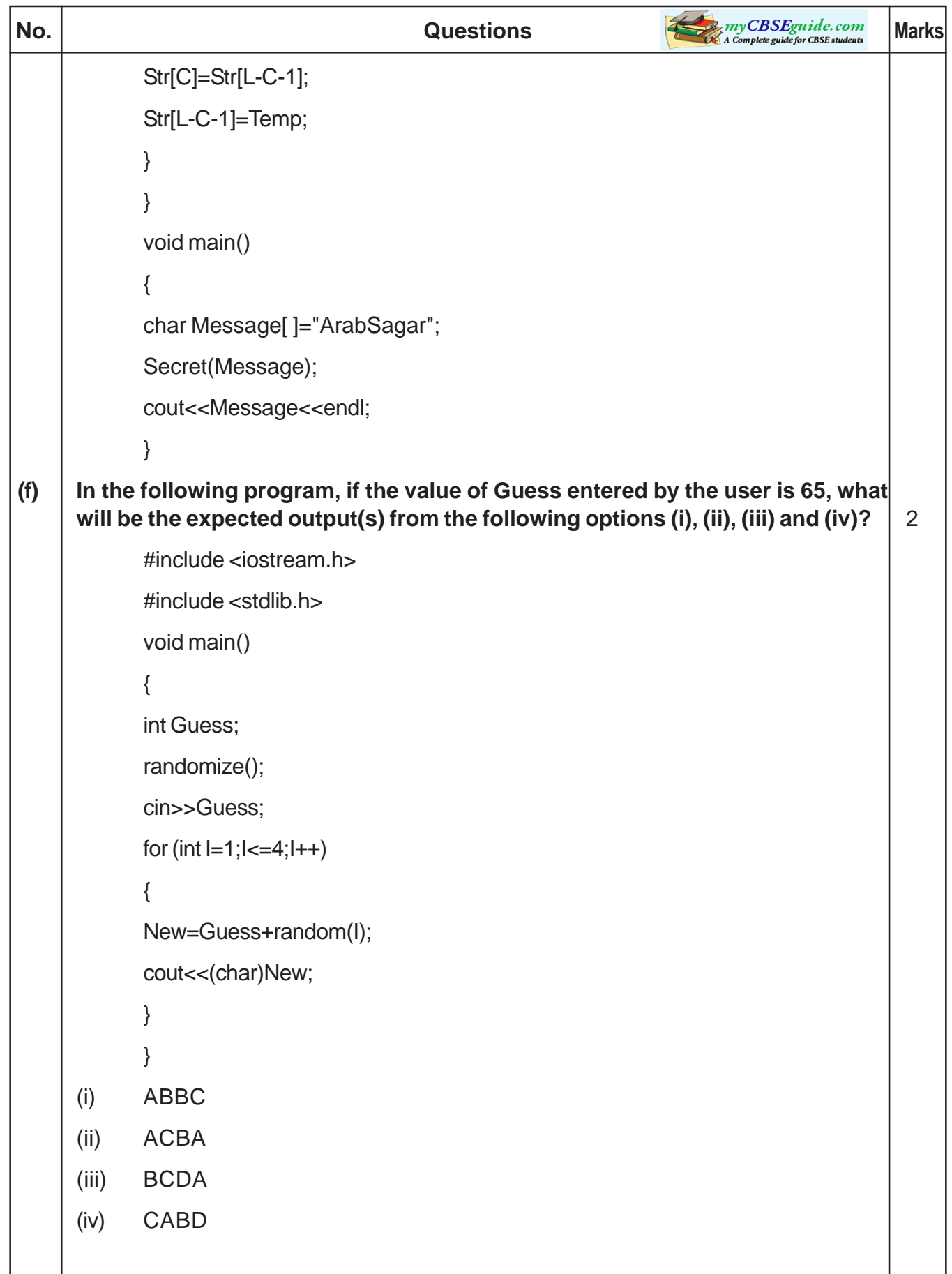

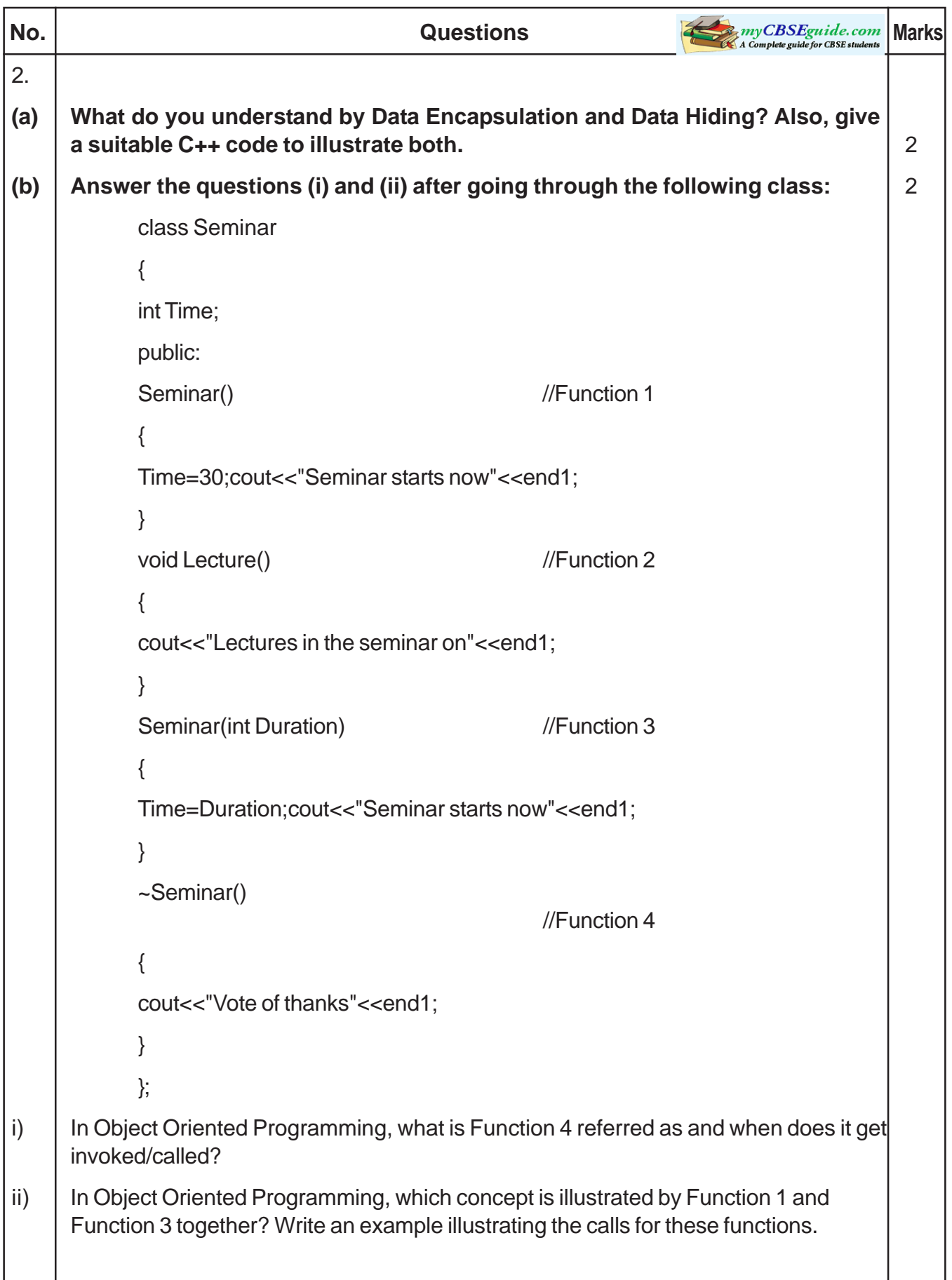

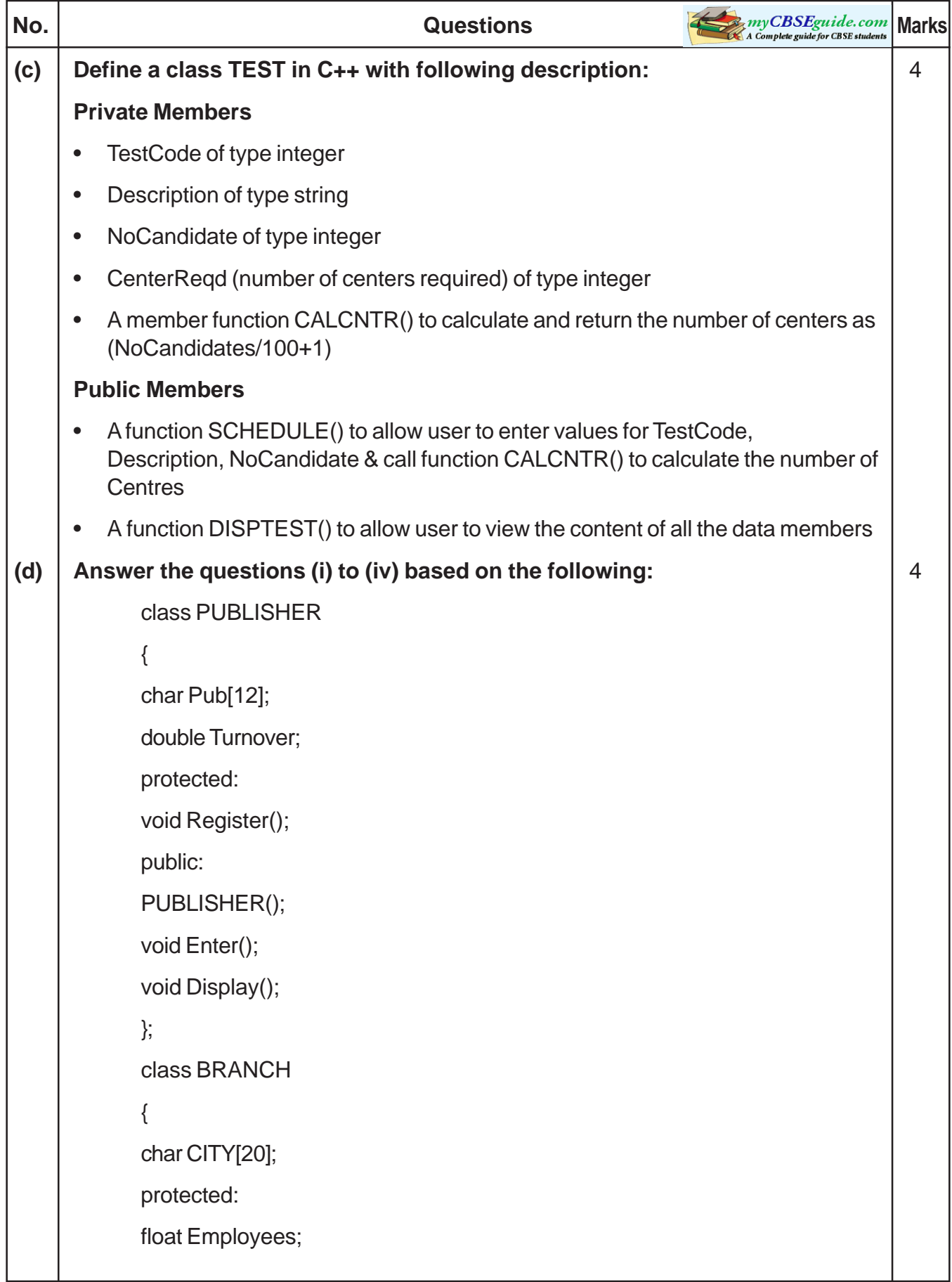

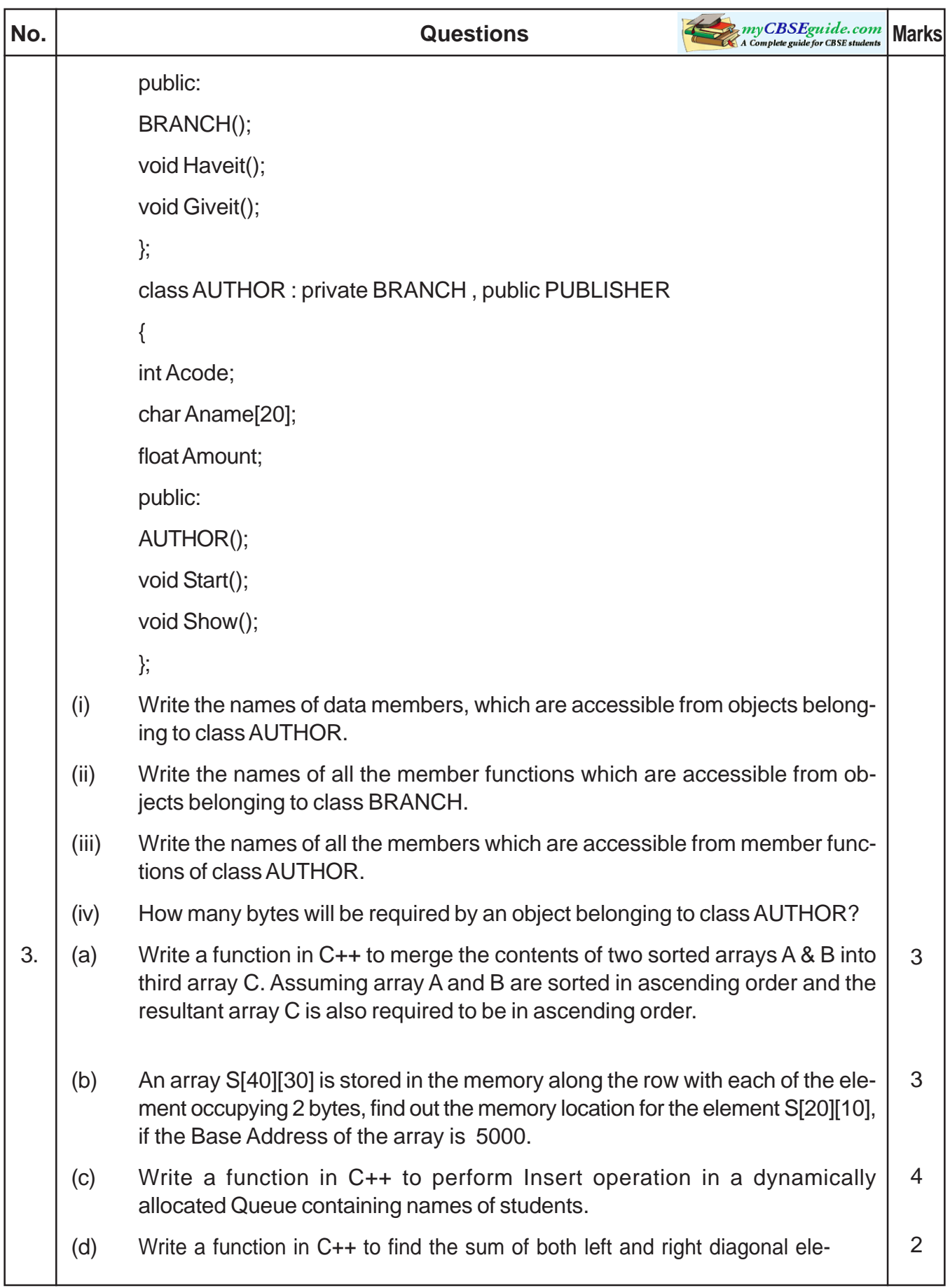

```
No. No. Questions Questions Marks Marks Marks Marks Marks
            ments from a two dimensional array (matrix).
     (e) Evaluate the following postfix notation of expression:
            20, 30, +, 50, 40, - ,*
4.
(a) Observe the program segment given below carefully and fill the blanks
     marked as Statement 1 and Statement 2 using seekp() and seekg() functions
     for performing the required task. 1
            #include <fstream.h>
            class Item
            {
            int Ino;char Item[20];
            public:
            //Function to search and display the content from a particular record number
            void Search(int );
            //Function to modify the content of a particular record number
            void Modify(int);
            };
            void Item::Search(int RecNo)
            {
            fstream File;
            File.open("STOCK.DAT",ios::binary|ios::in);
                                                   ______________________ //Statement 1
            File.read((char*)this,sizeof(Item));
            cout<<lno<<"==>"<<ltem<<endl;
            File.close();
            }
            void Item::Modify(int RecNo)
            {
            fstream File;
            File.open("STOCK.DAT",ios::binary|ios::in|ios::out);
                                                                                       \mathfrak{D}
```
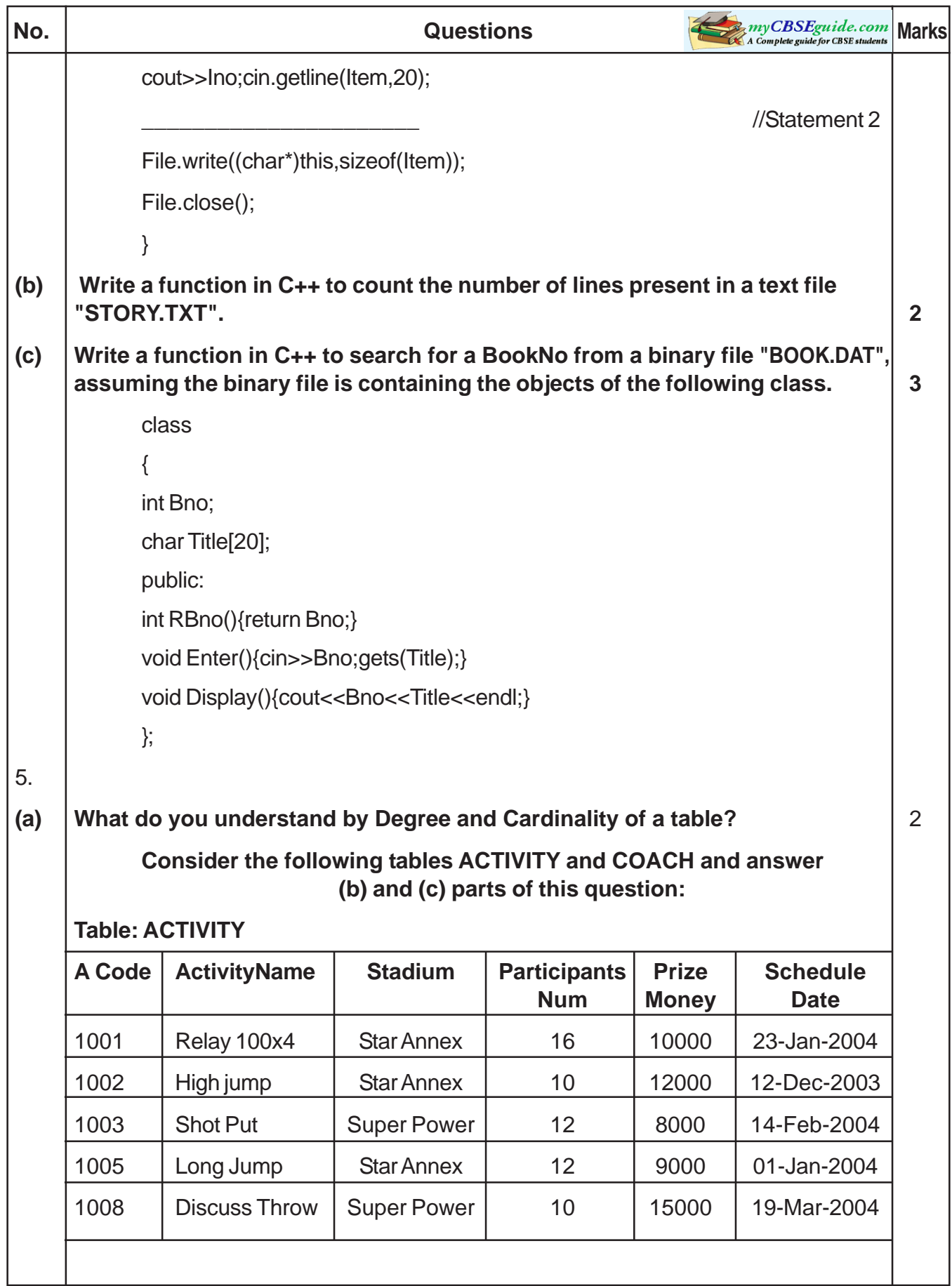

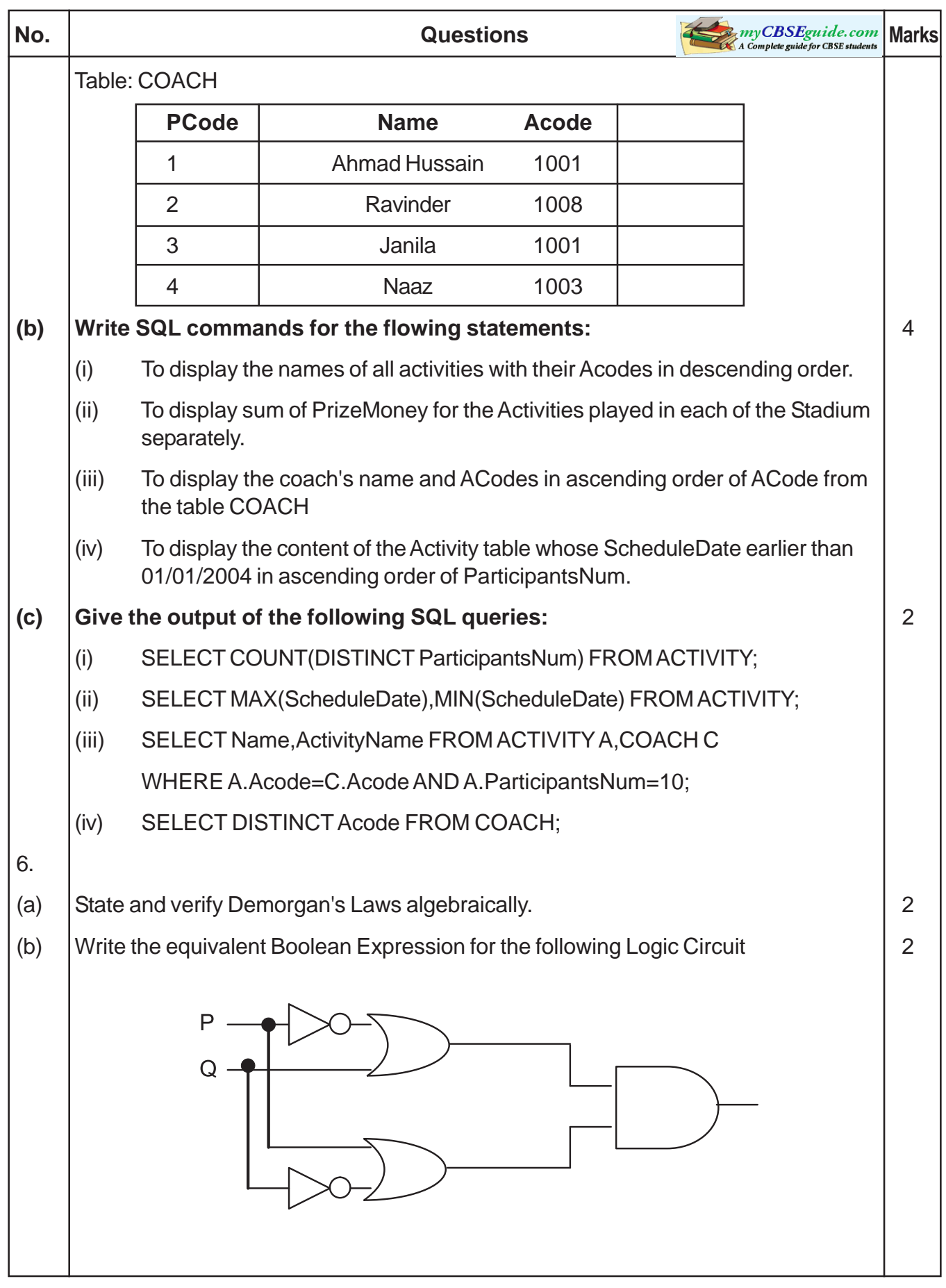

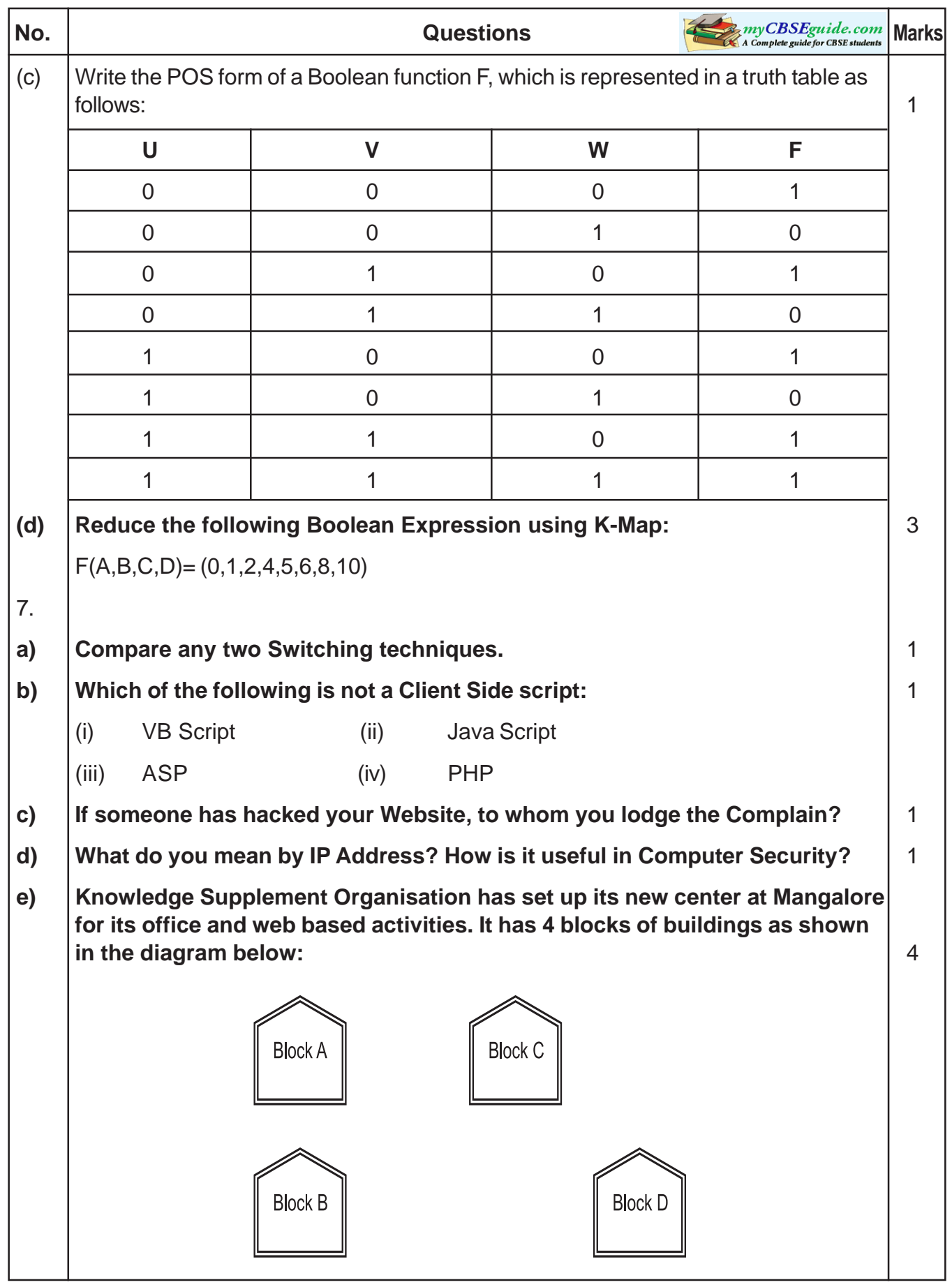

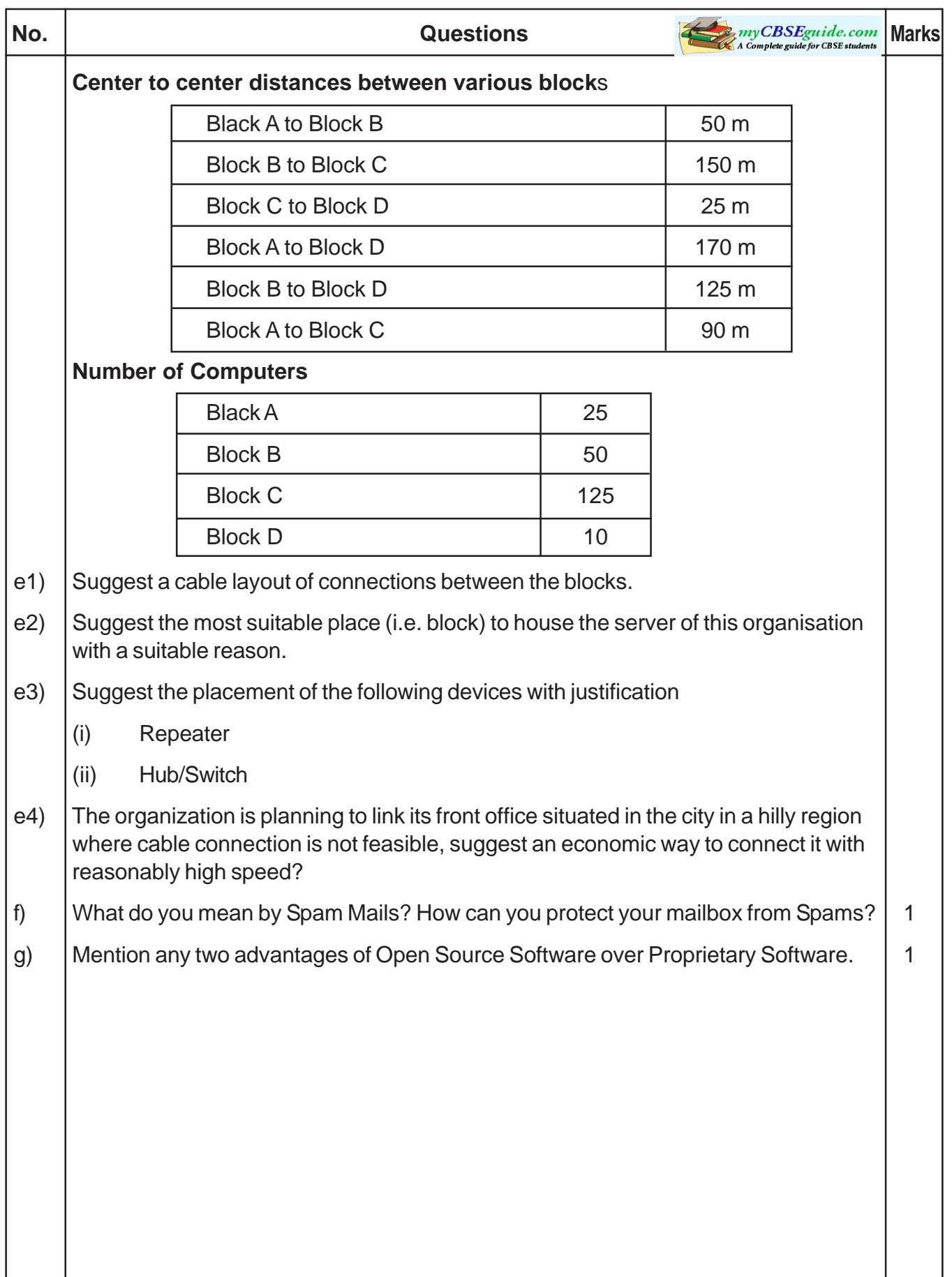

# **COMPUTER SCIENCE (Theory) - Class XII**

# **Marking Scheme**

## **Sample Question Paper–I**

## **Subject Code - 083**

#### **TIME : 3 Hrs MM : 100**

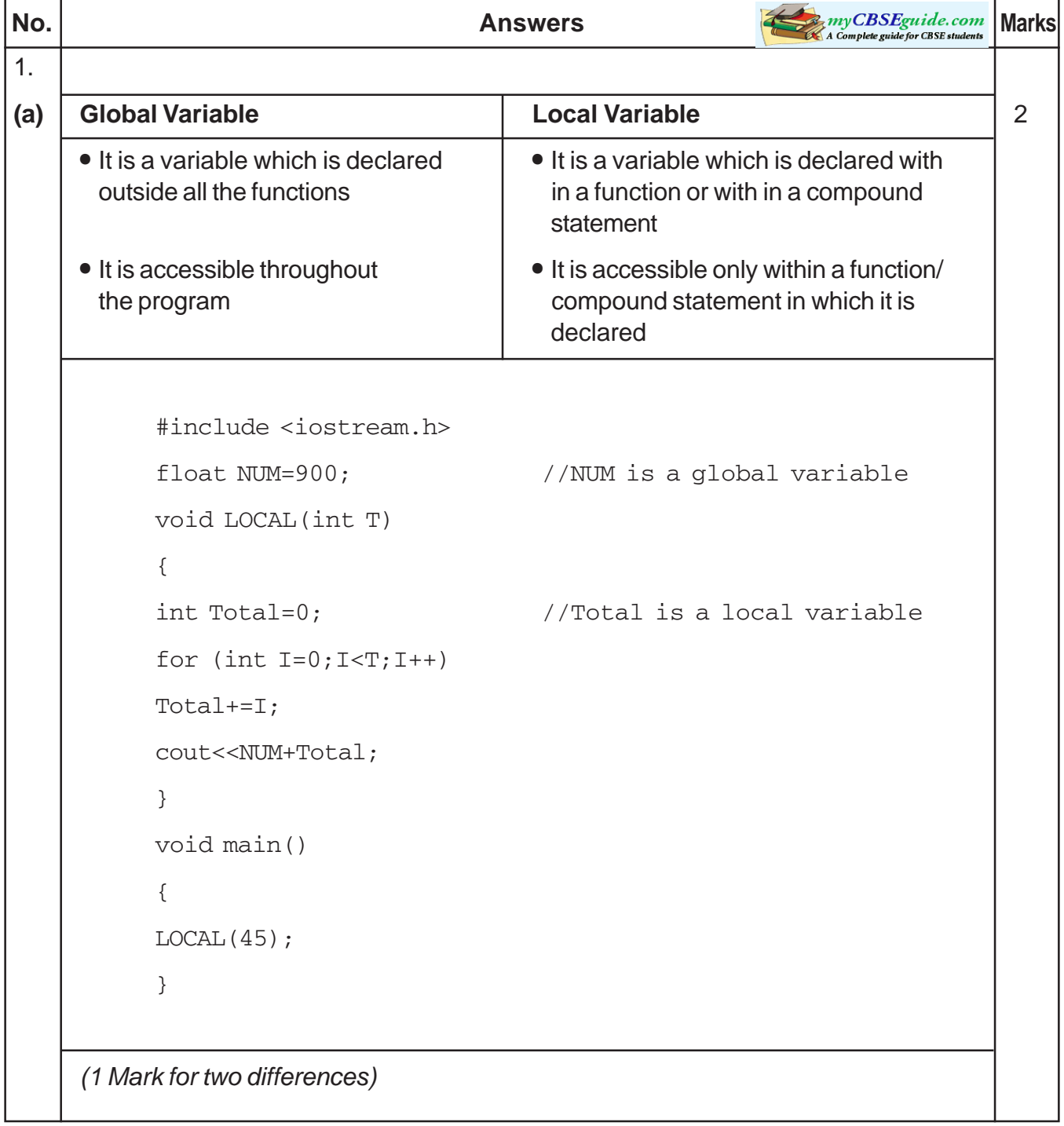

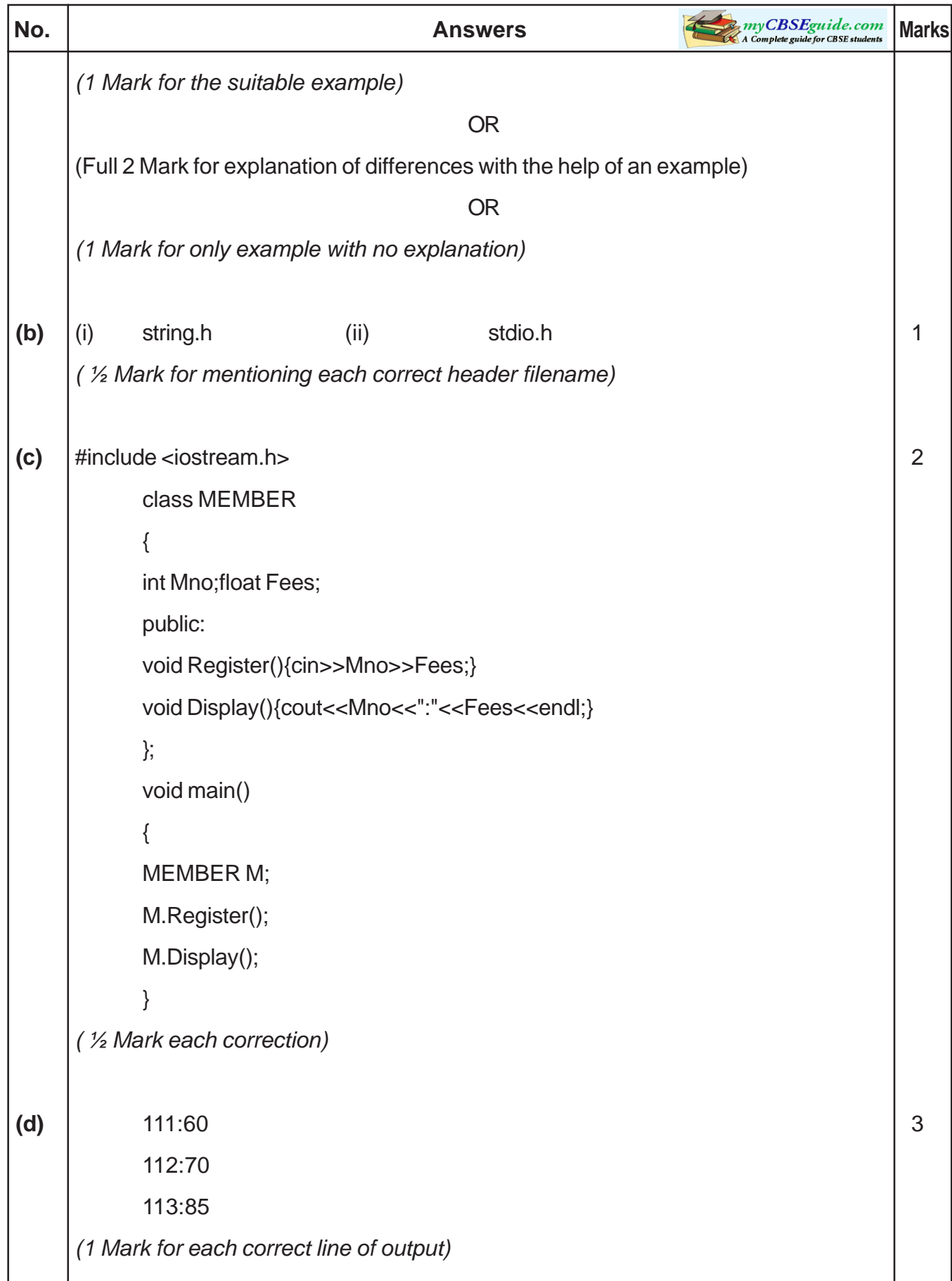

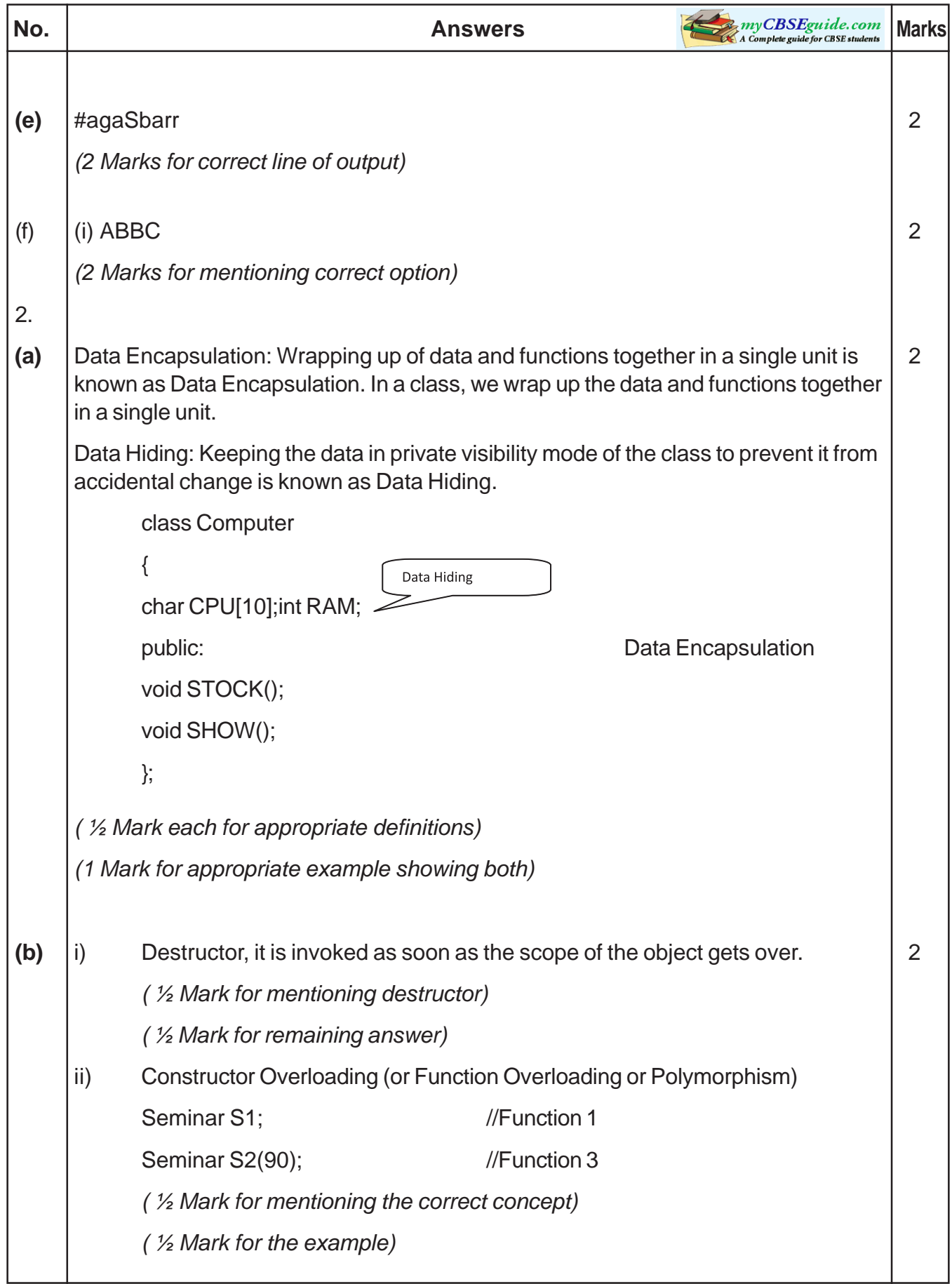

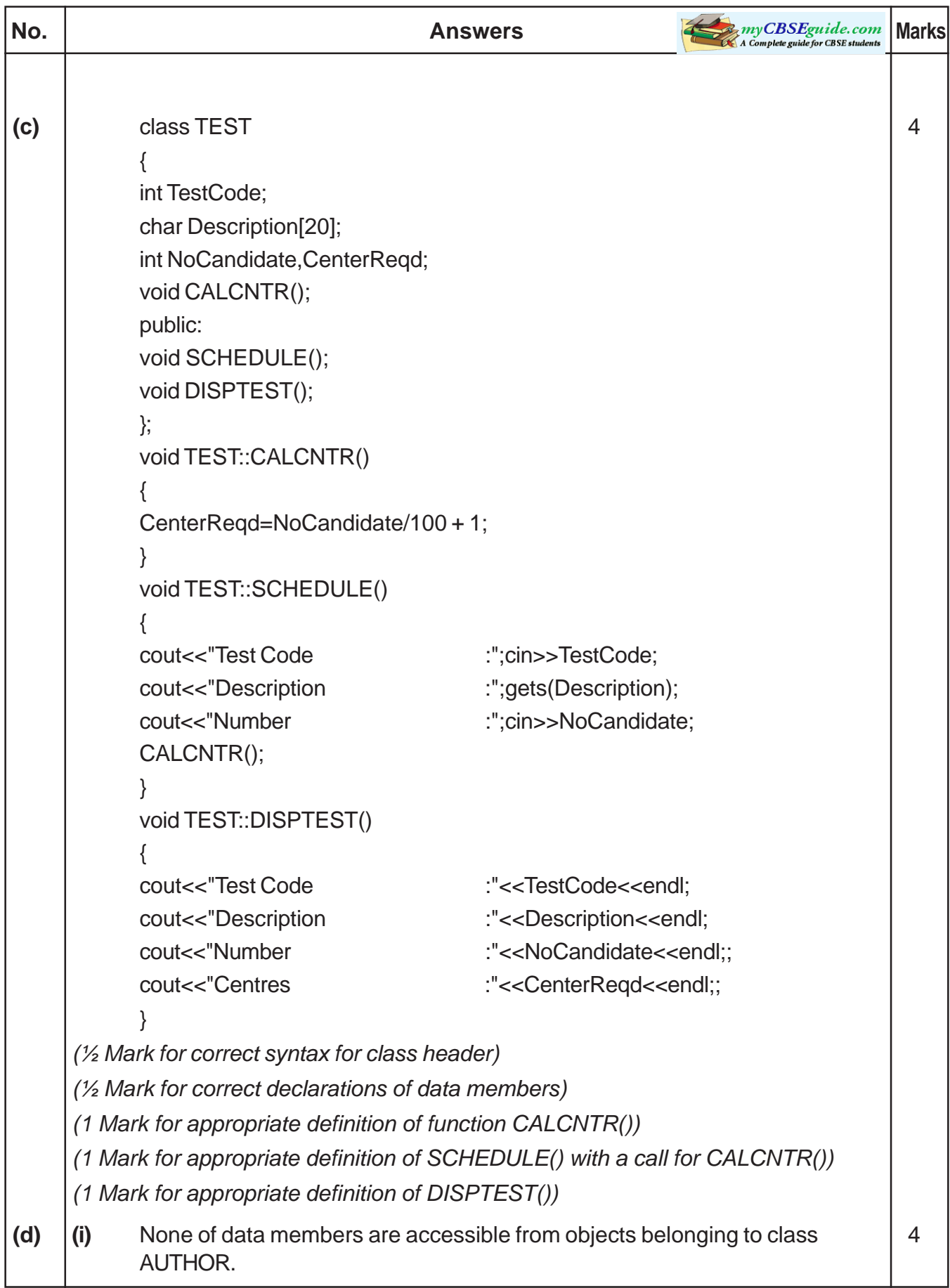

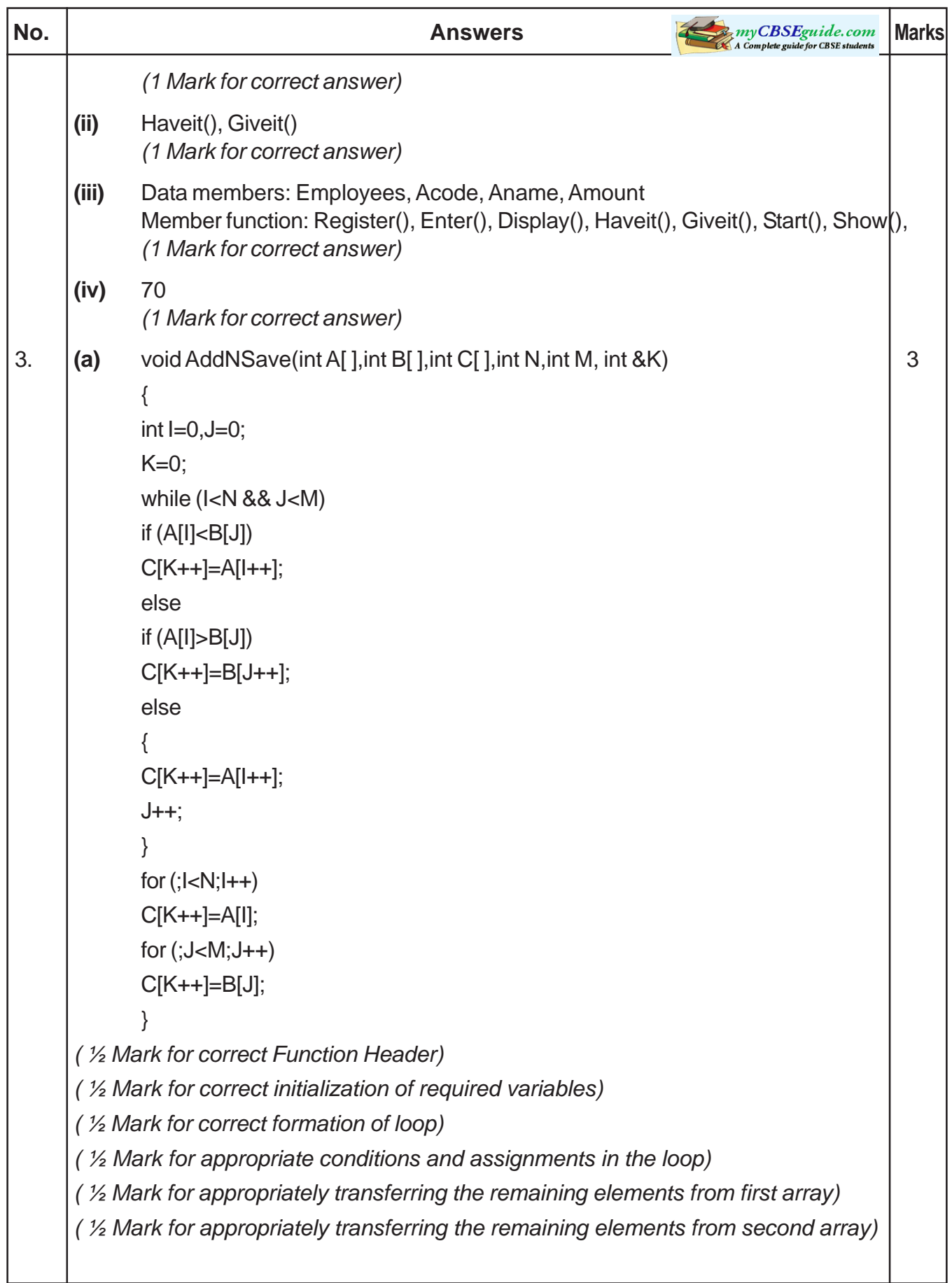

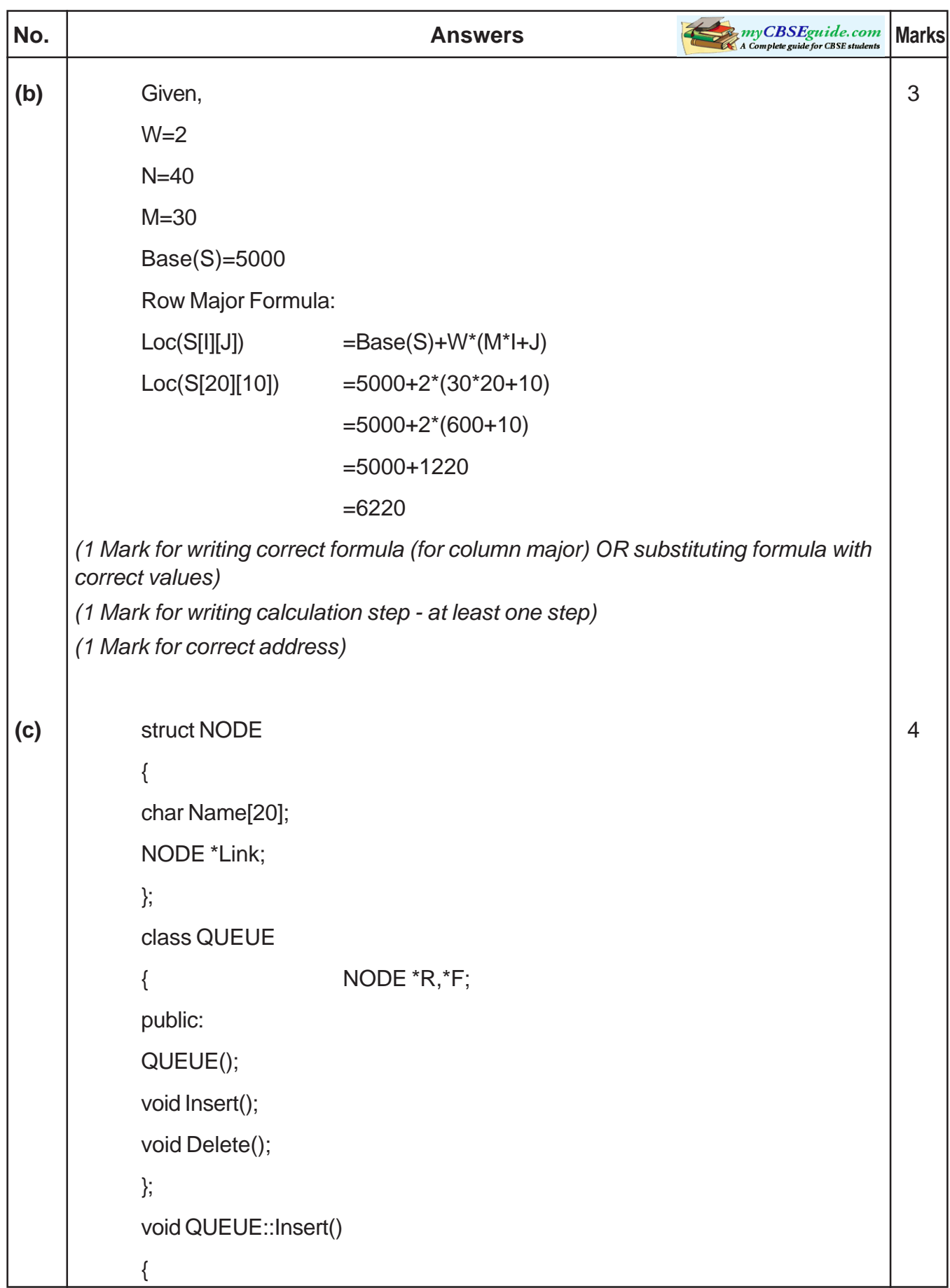

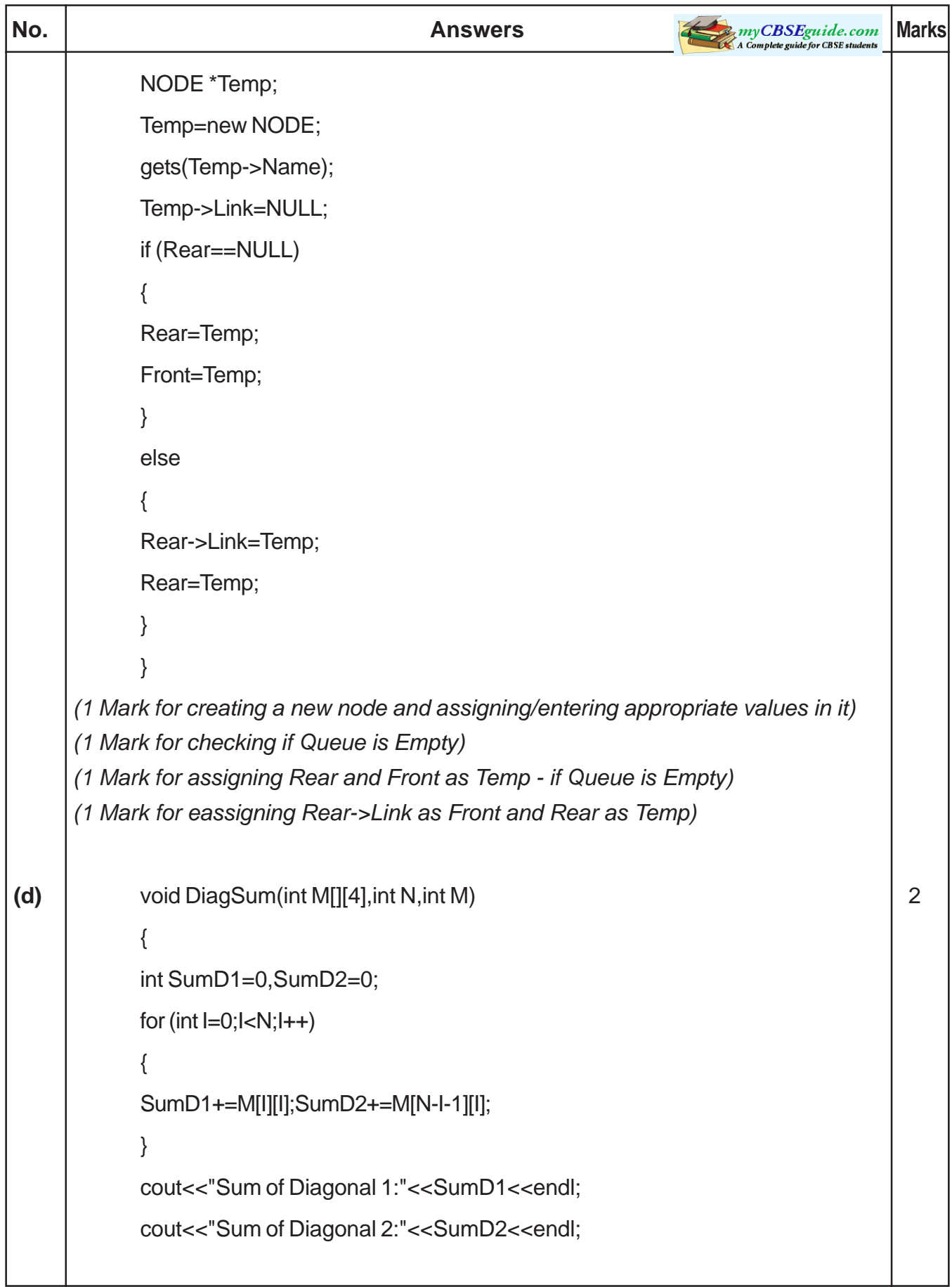

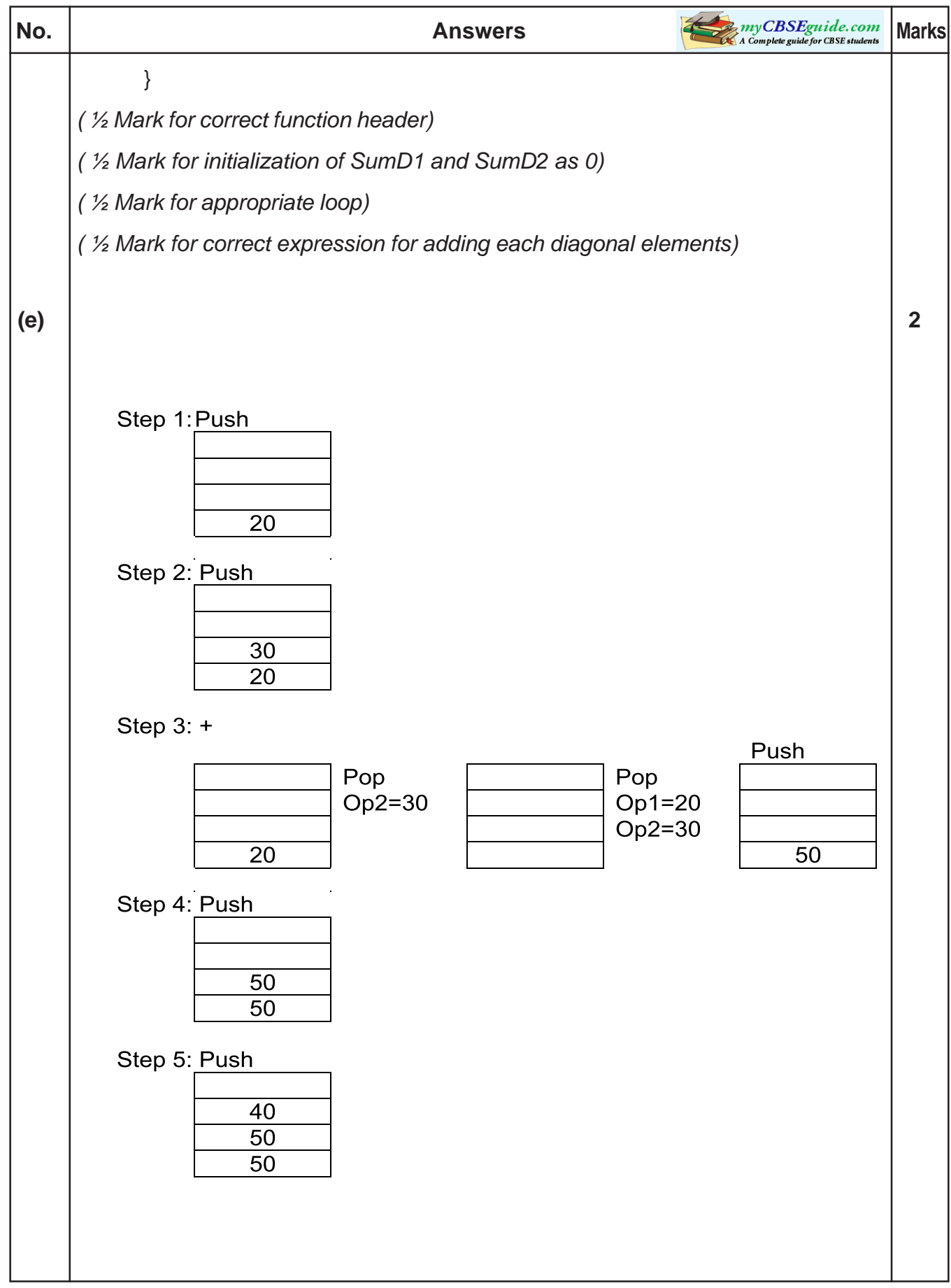

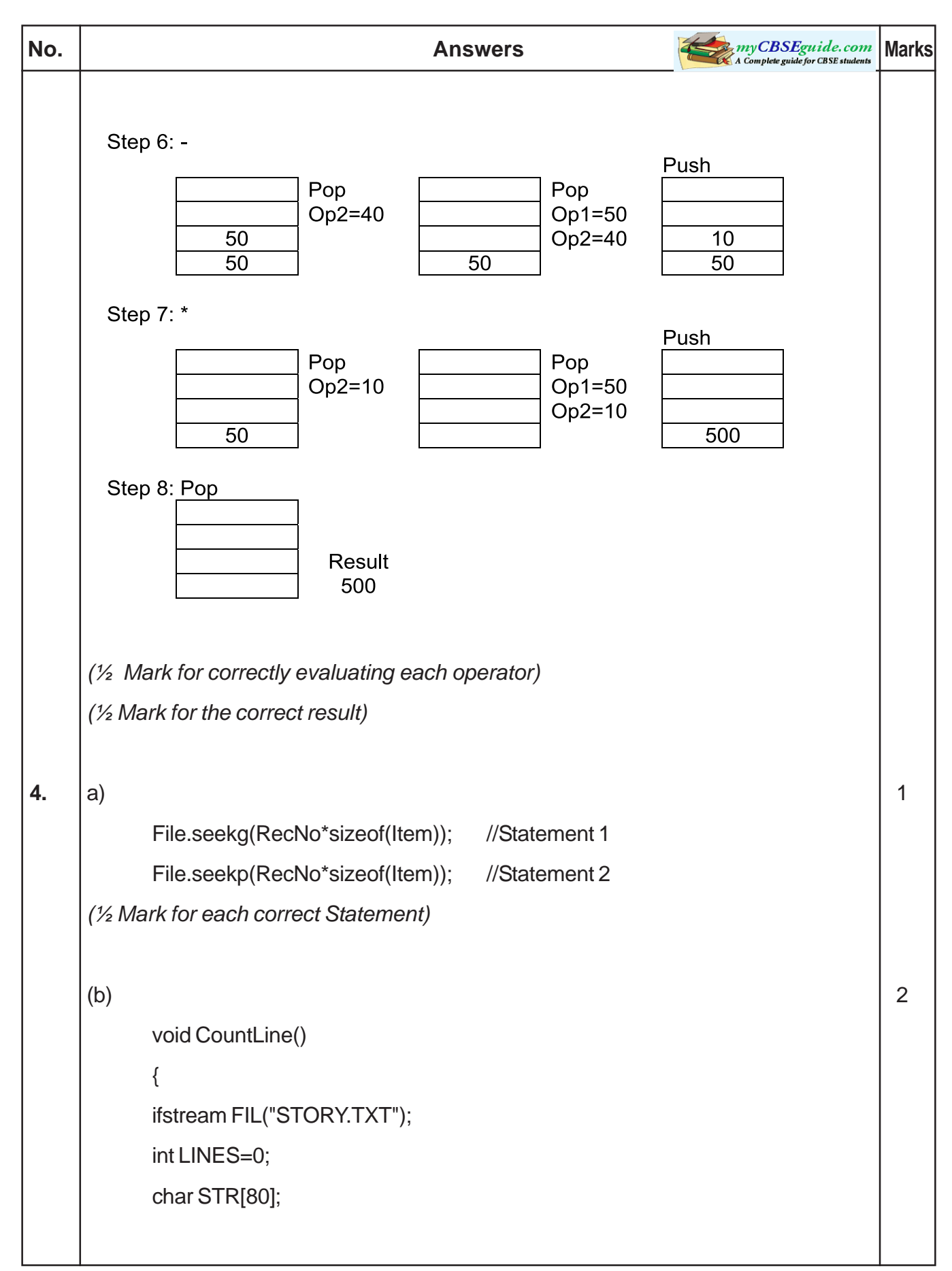

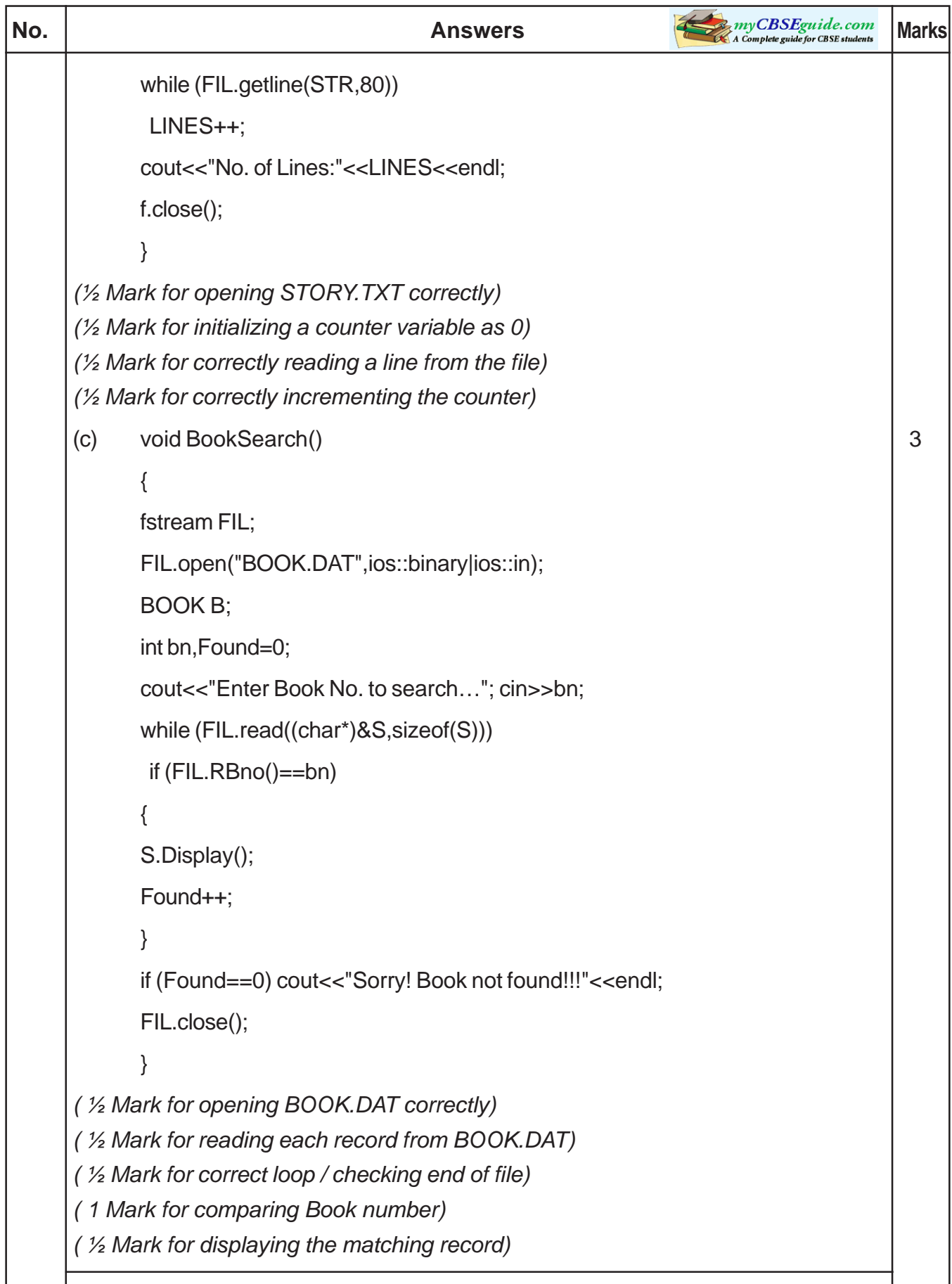

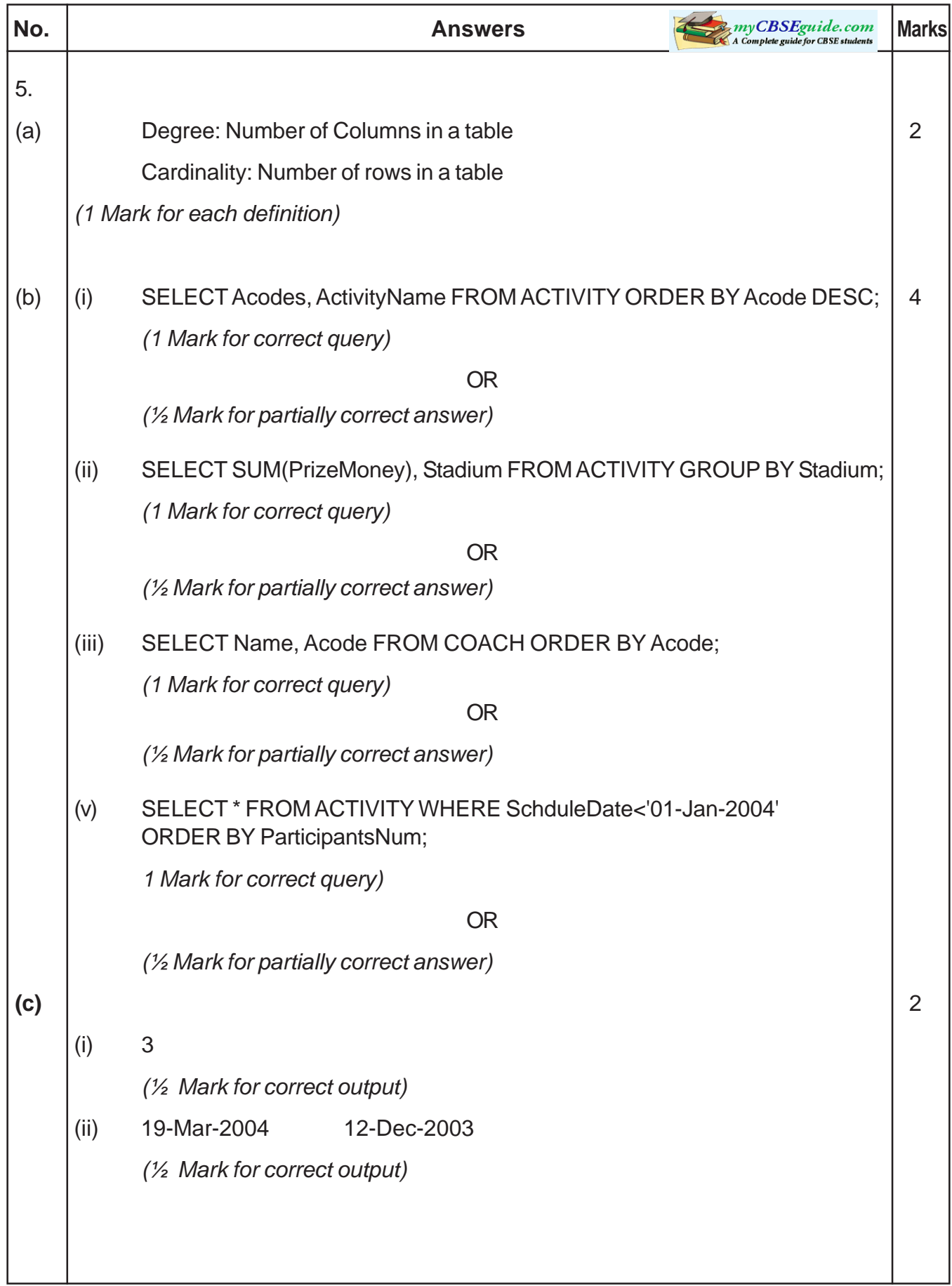

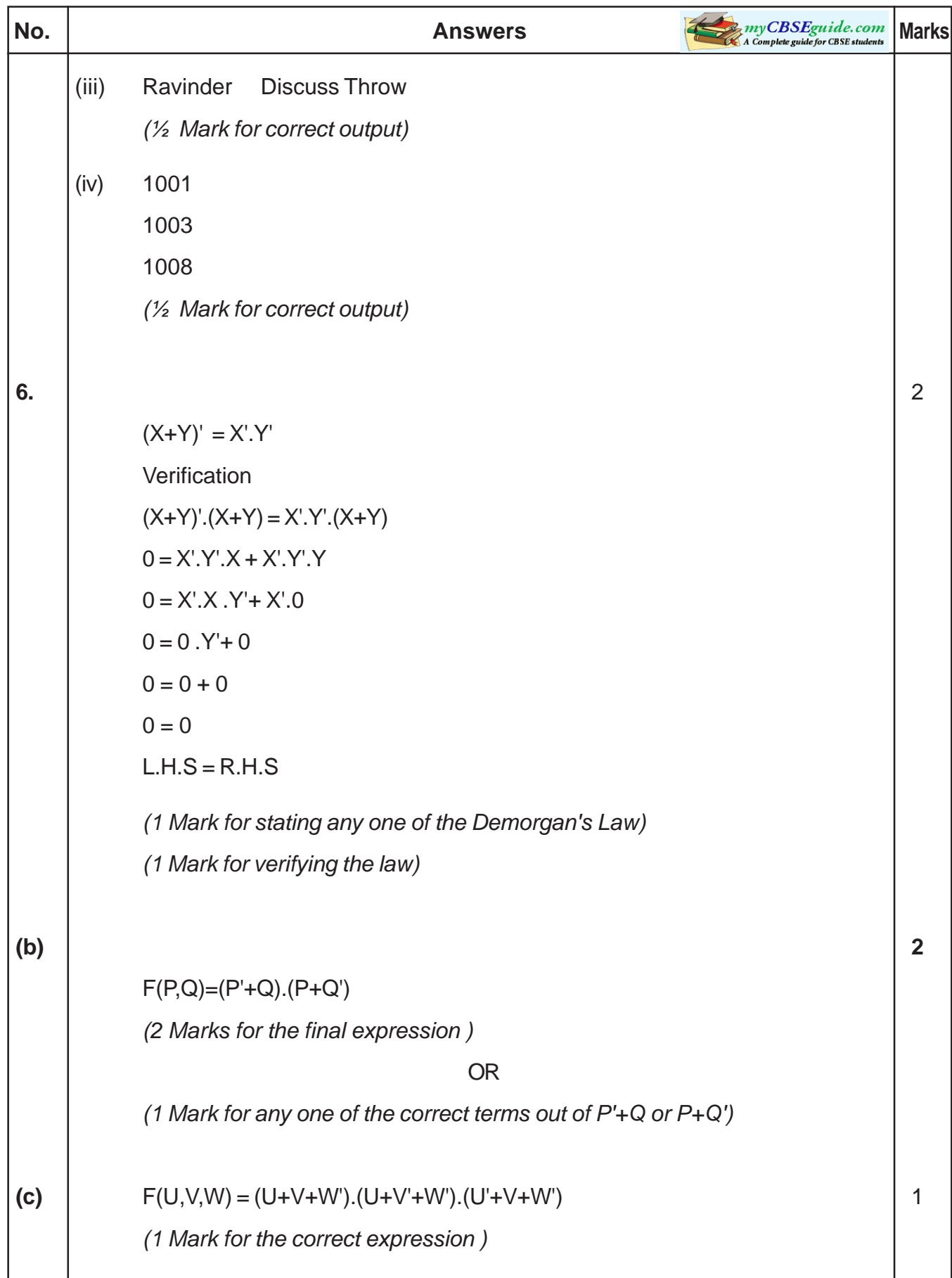

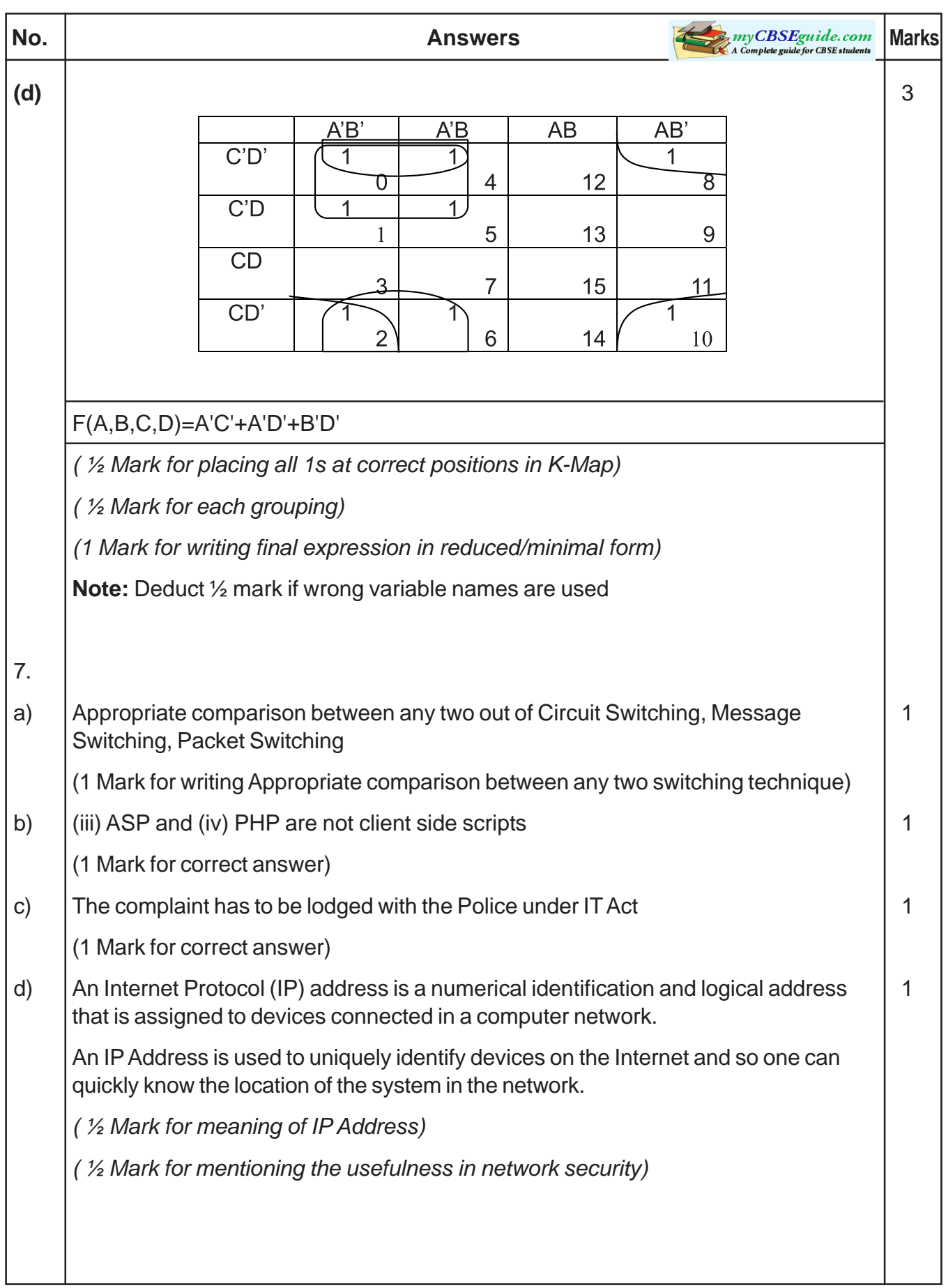

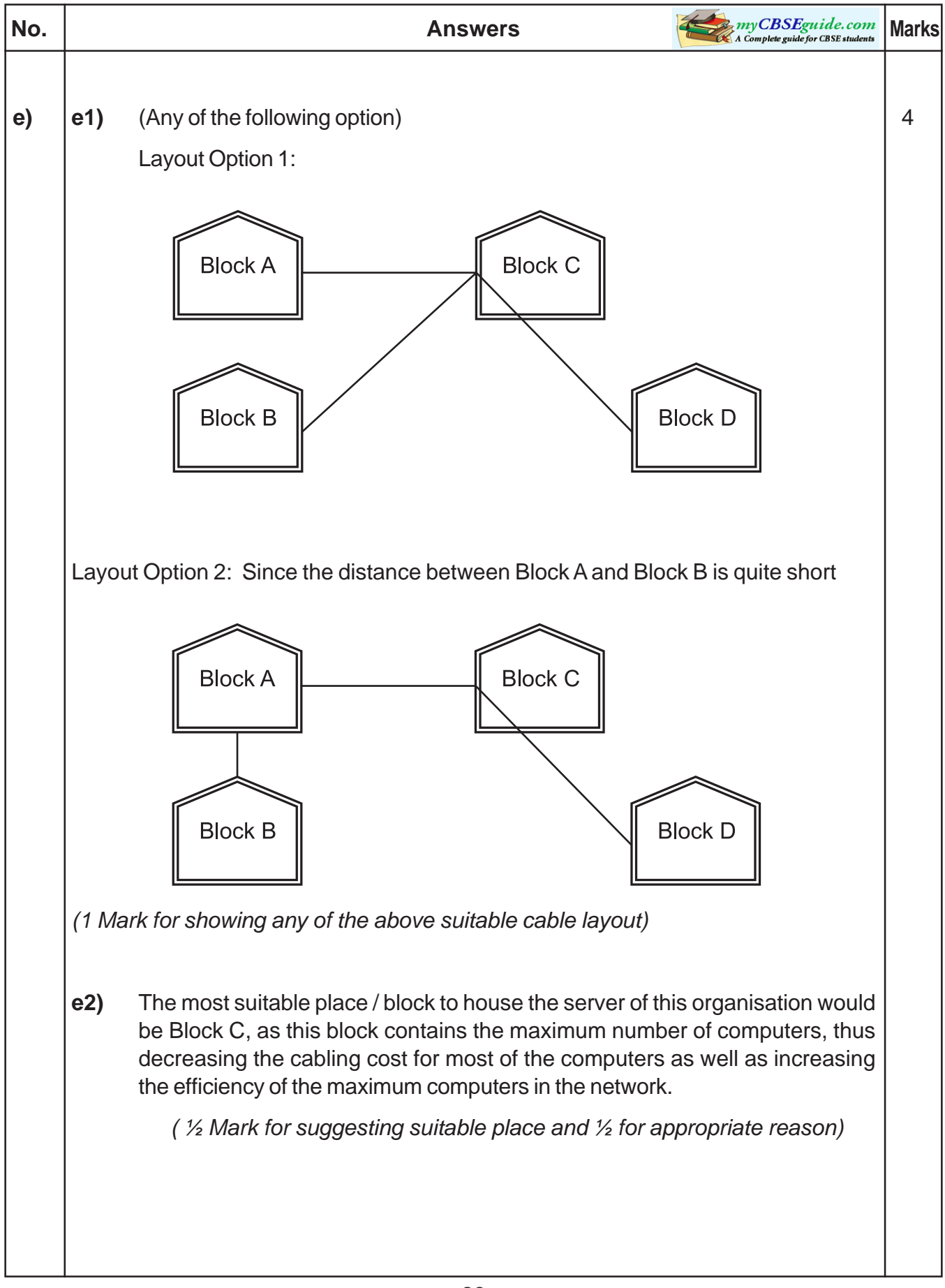

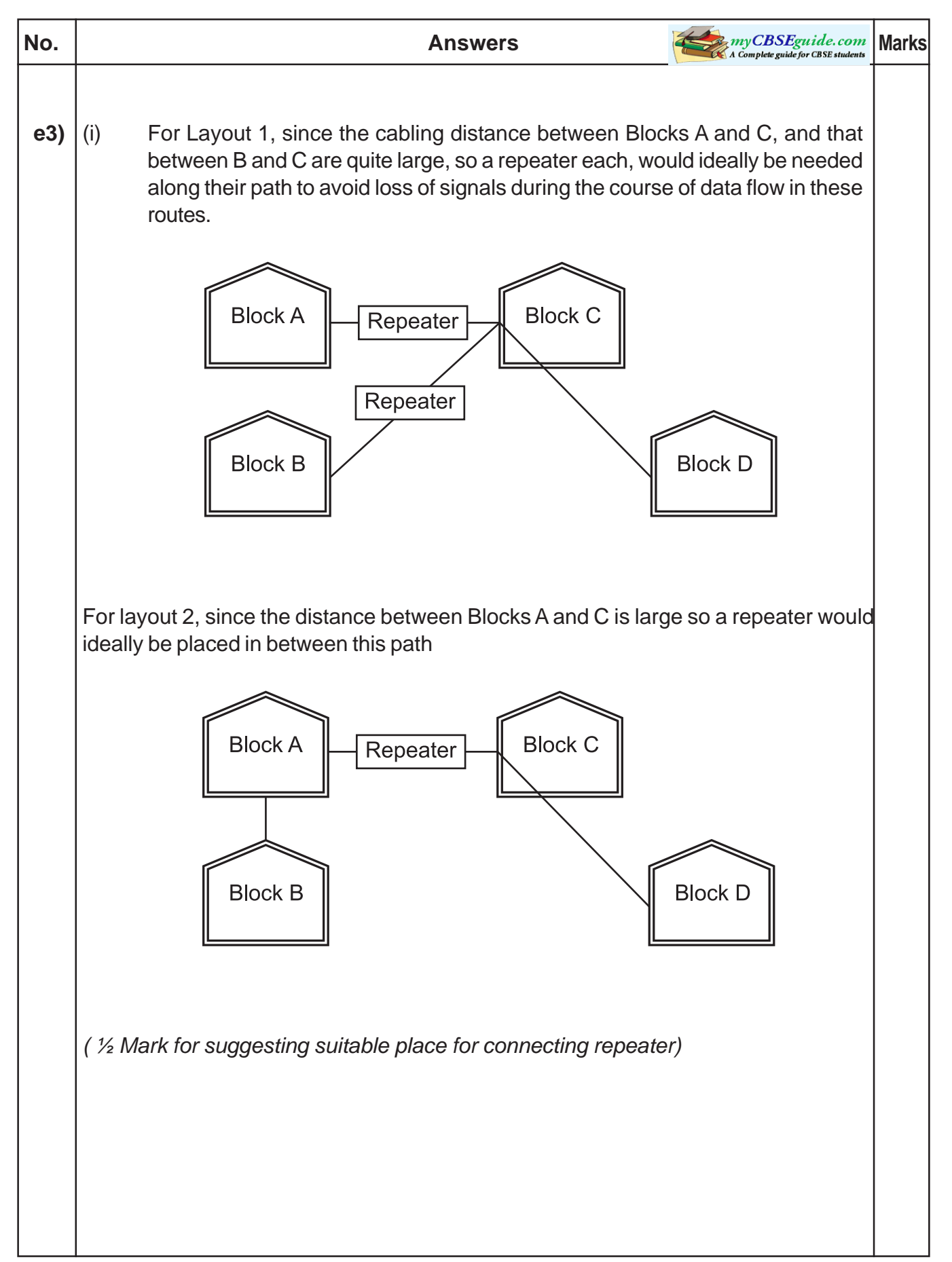

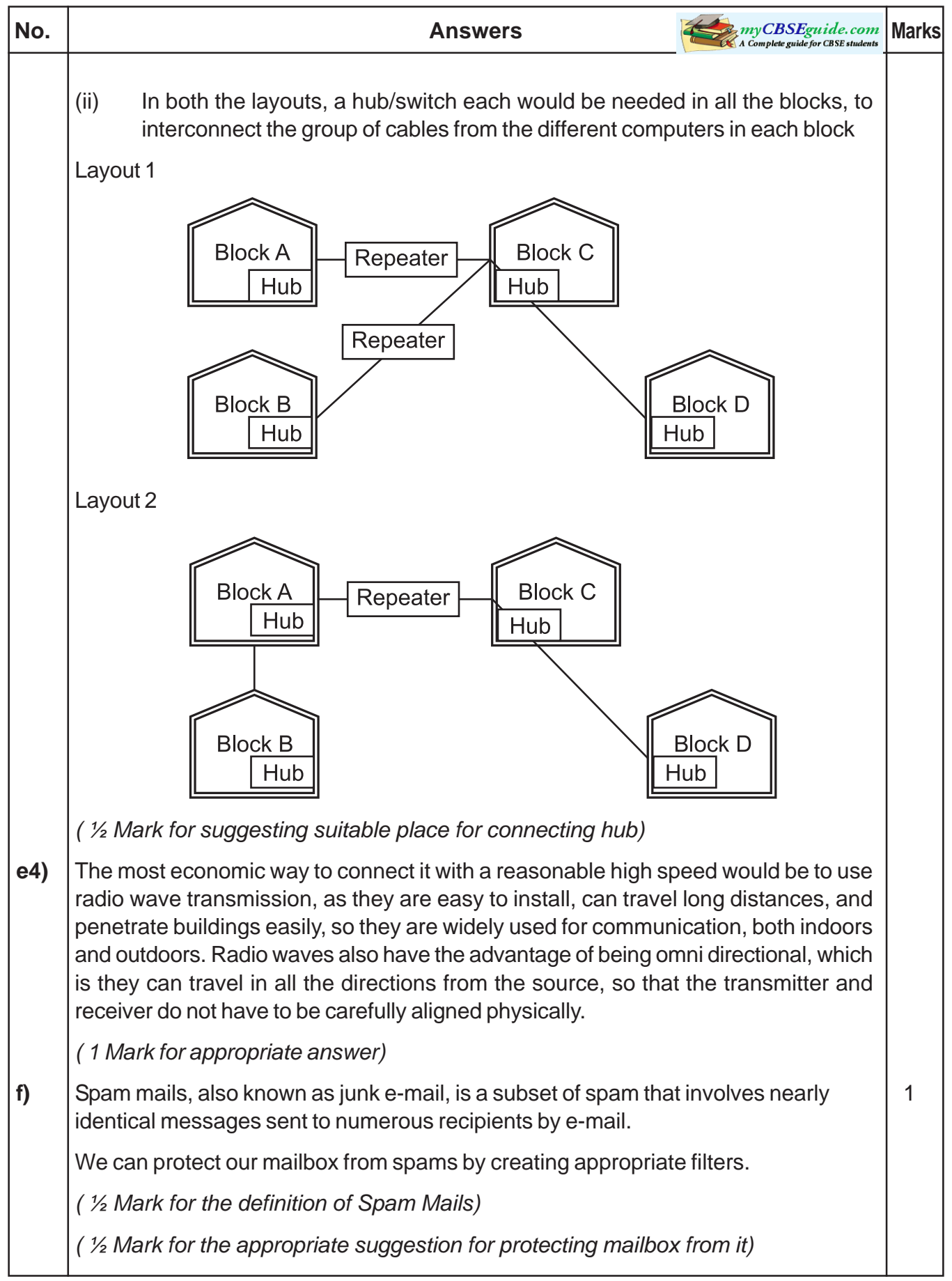

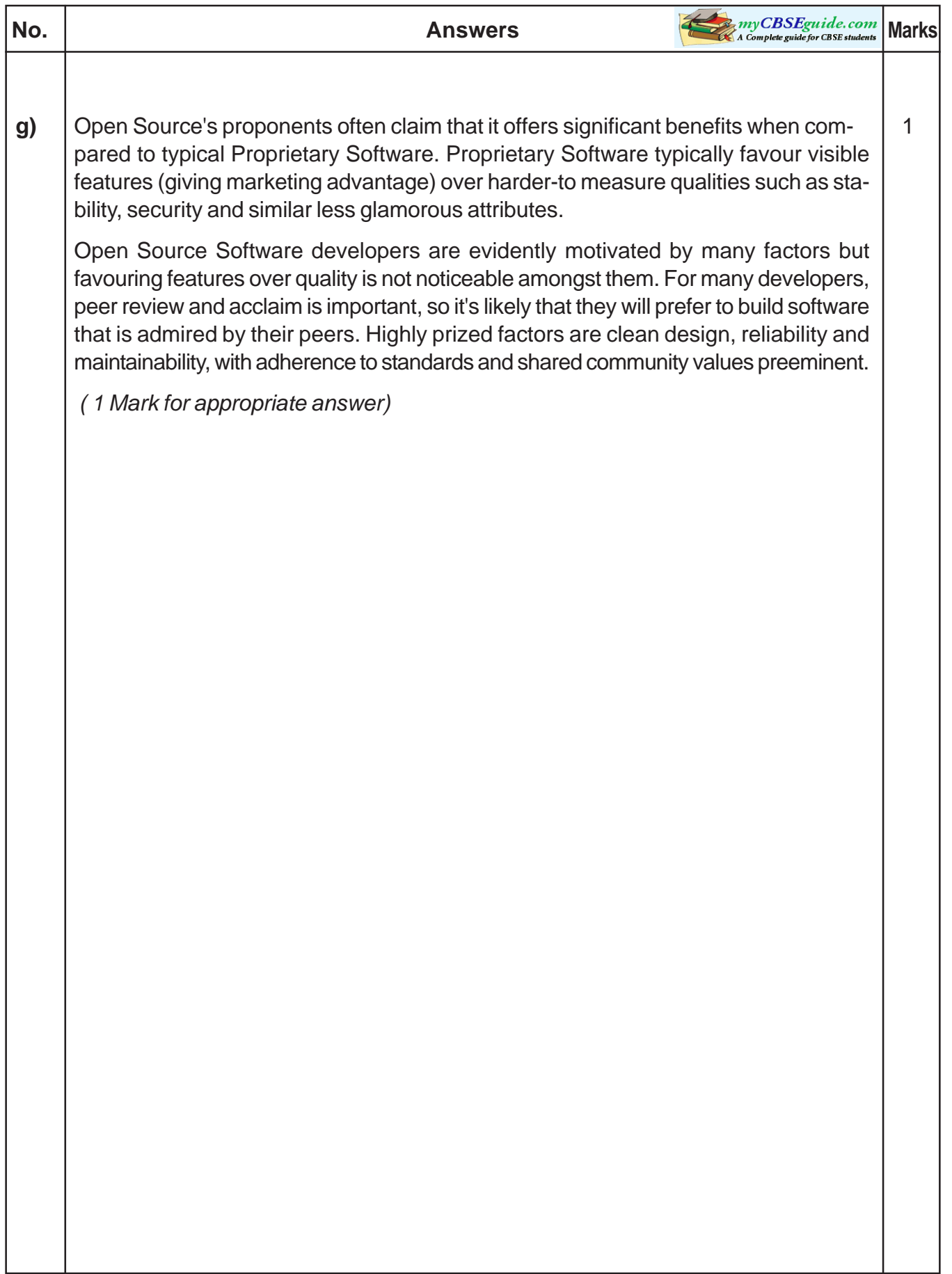